#### Spring School on Deep Learning for Medical Imaging (DLMI2023) Lyon, France | April 17, 2023

#### Basics of deep learning : Part II

#### Christian Desrosiers

ÉTS Montreal, Canada

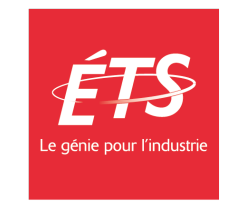

#### How to train the network?

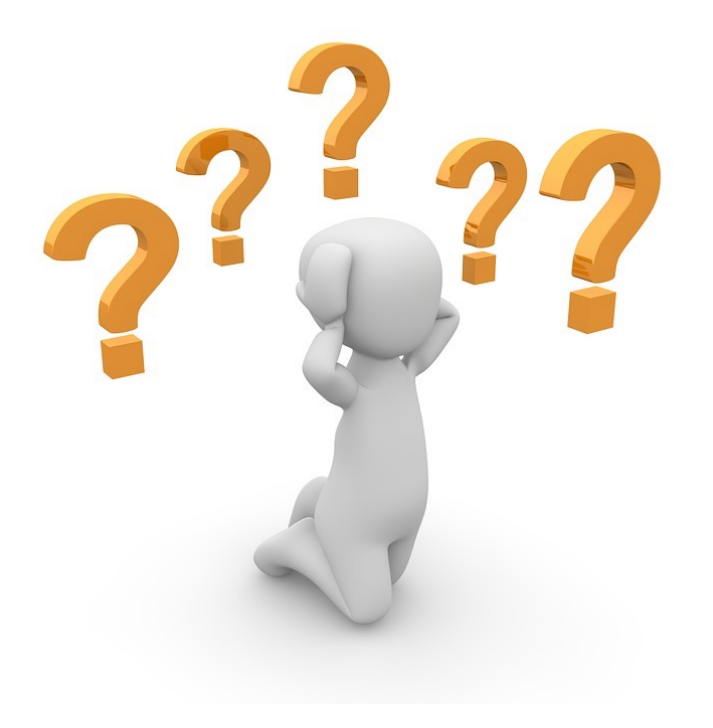

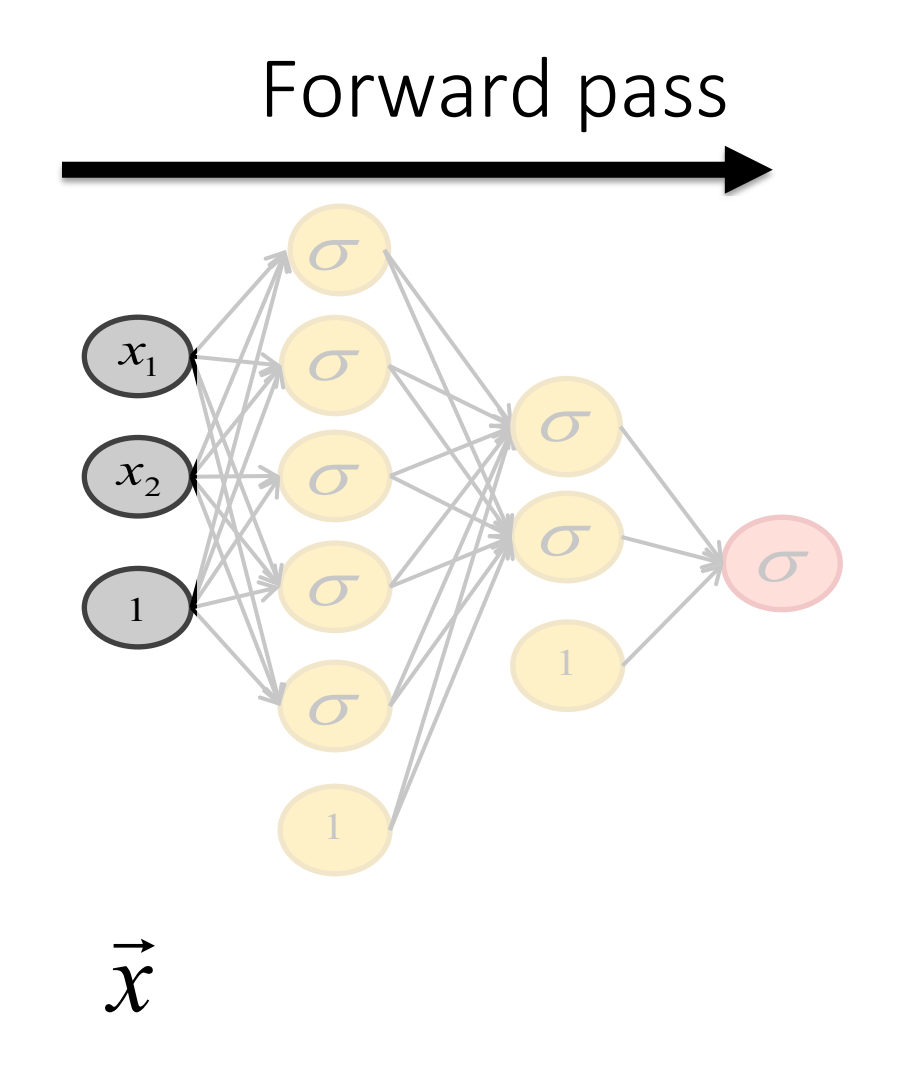

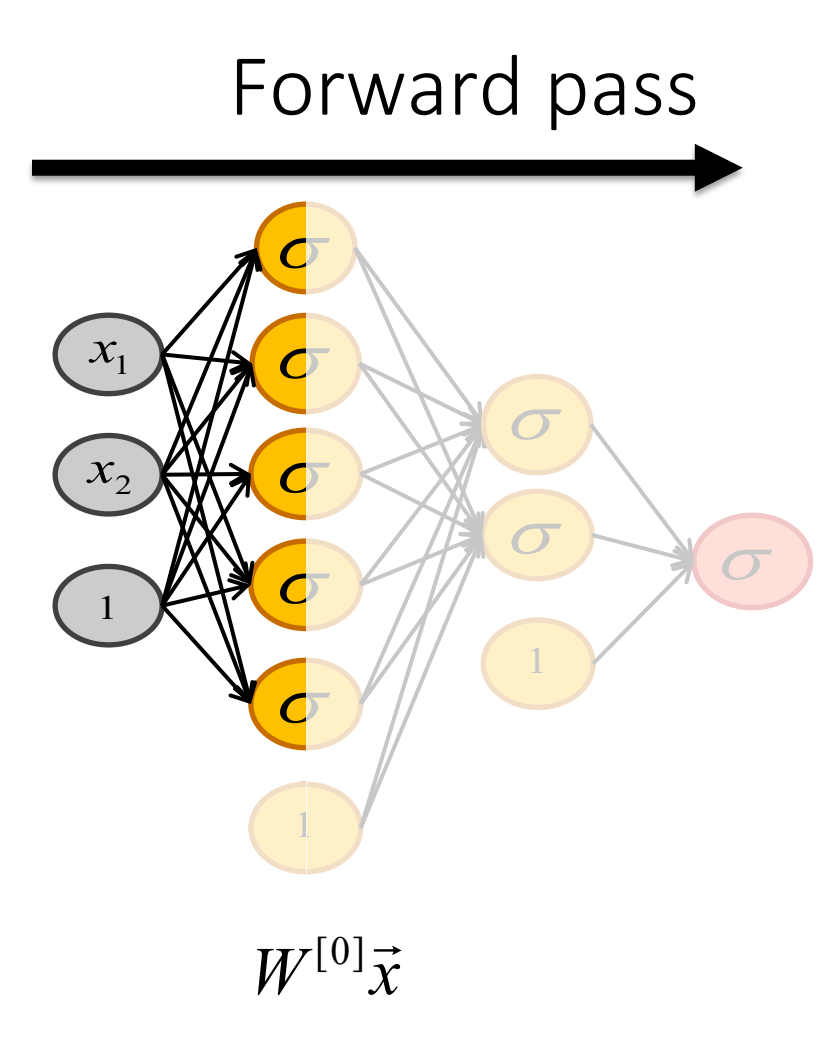

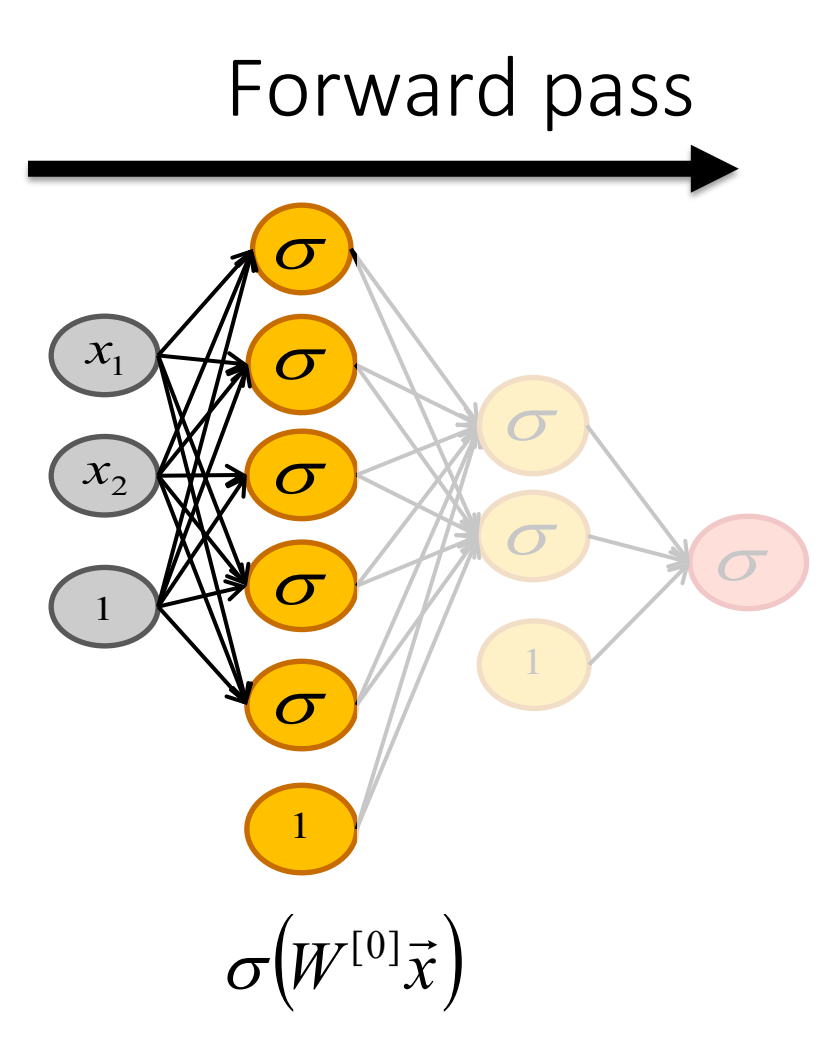

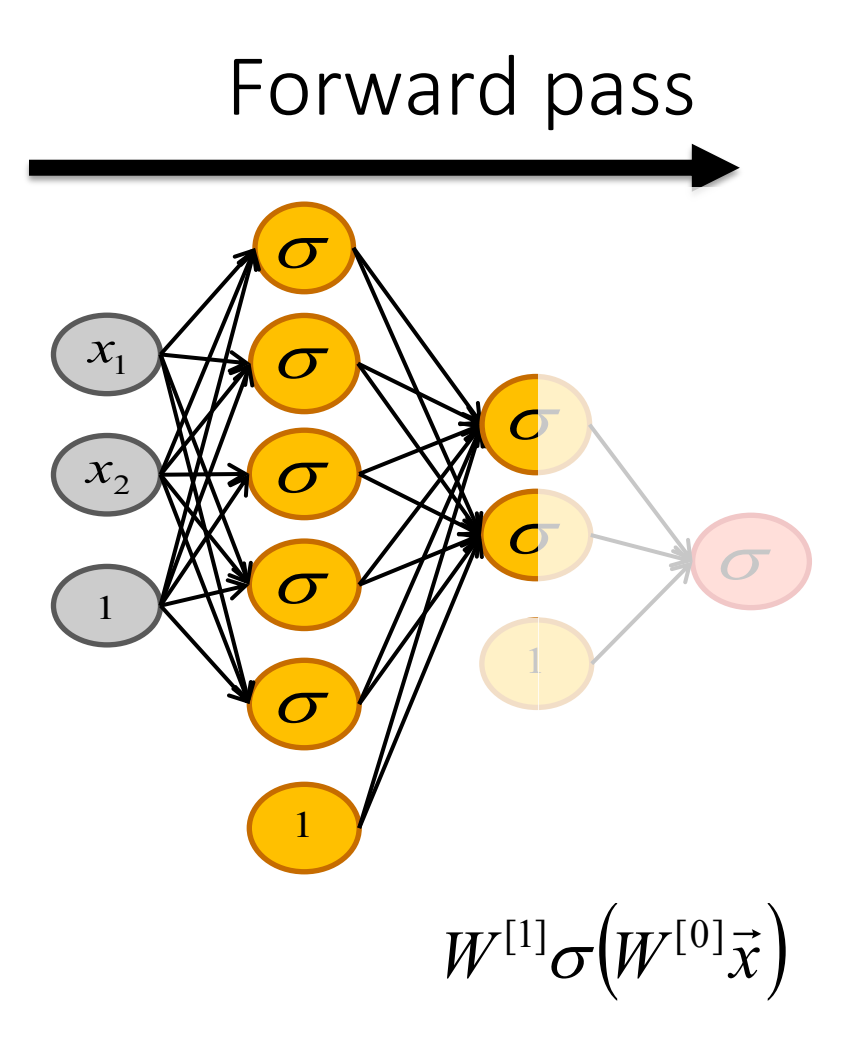

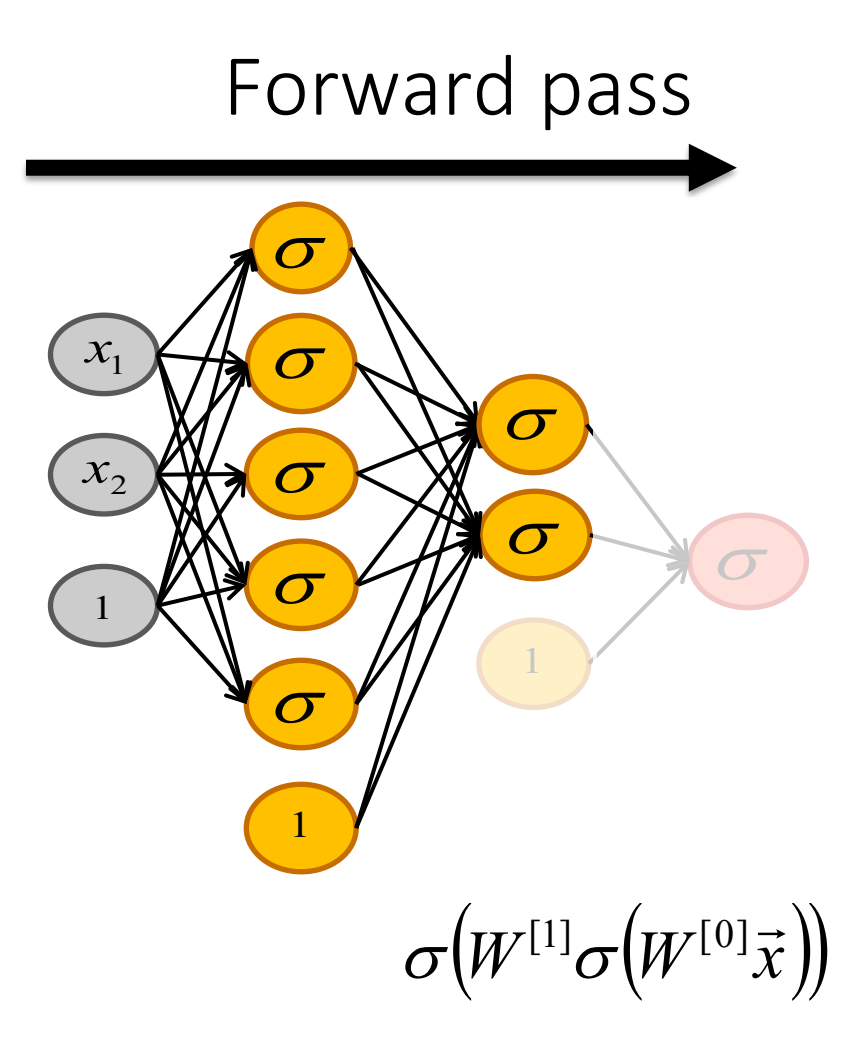

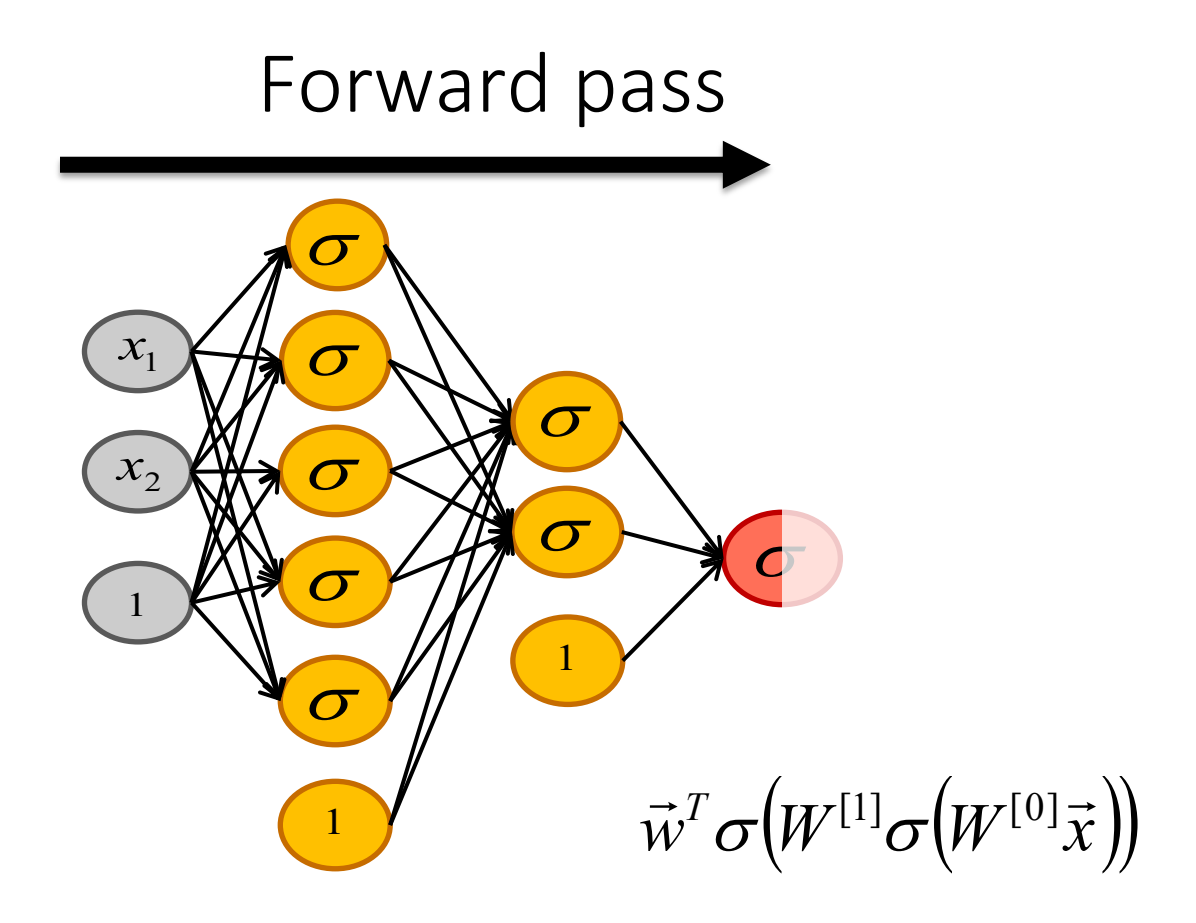

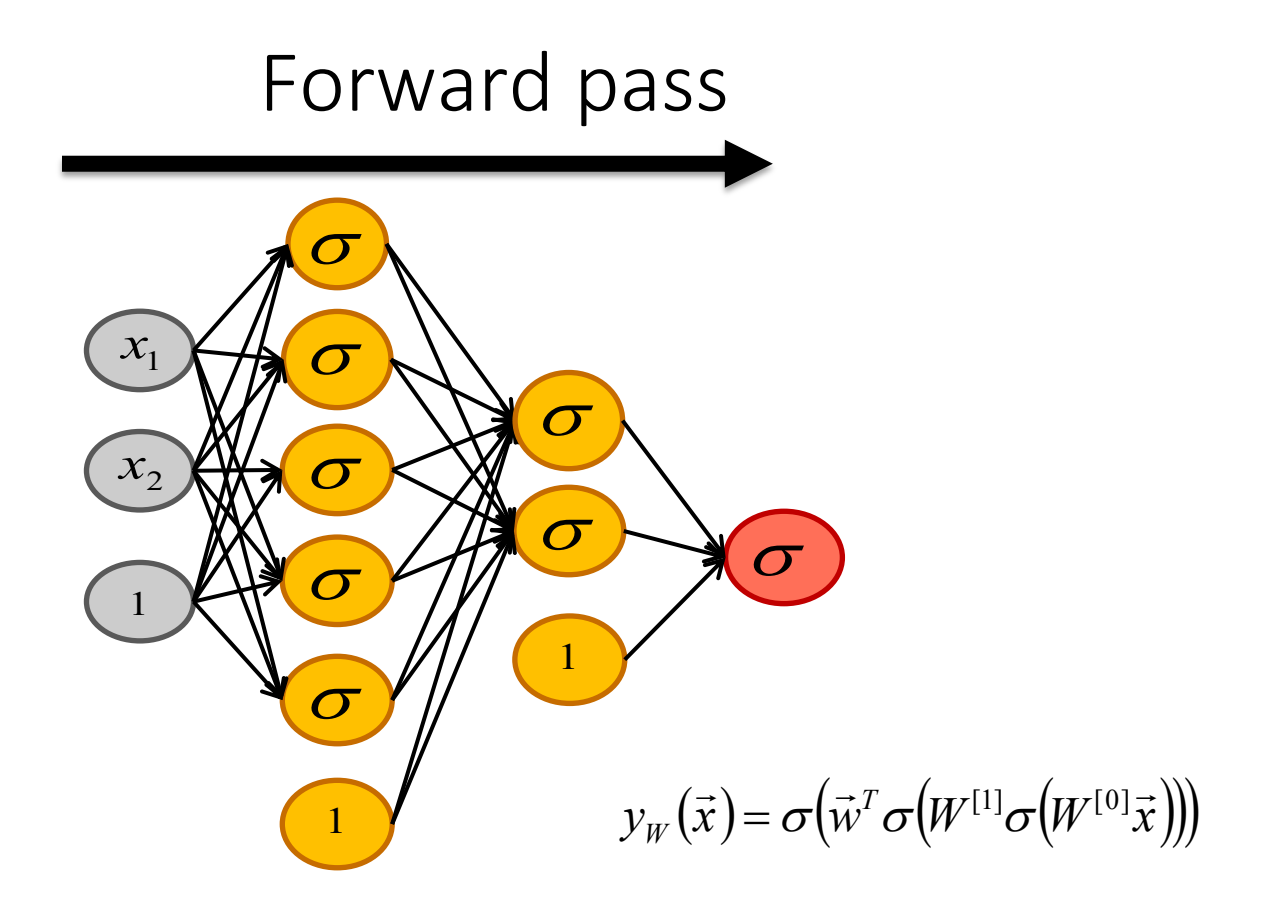

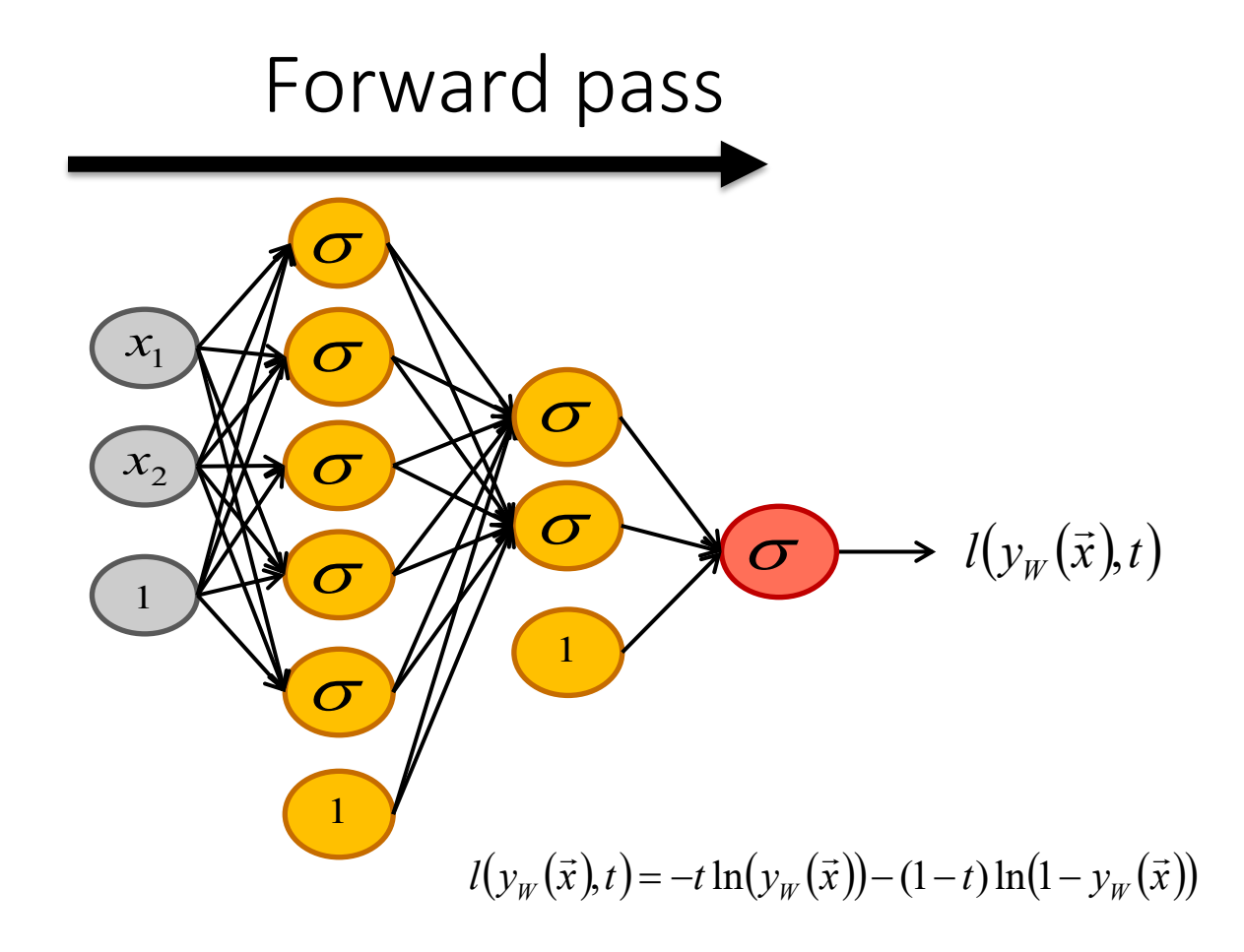

**1)** From

$$
W = \arg\min_{W} = \sum_{n=1}^{N} l\big(\mathcal{Y}_{W}(\vec{x}_n), t_n\big) + \lambda R(W)
$$

Choose a regularization function

$$
R(W) = \|W\|_1 \text{ or } \|W\|_2^2
$$

**2)** Choose a loss  $l(y_{W}(\vec{x}_n), t_n)$  , for example

Hinge loss Cross entropy

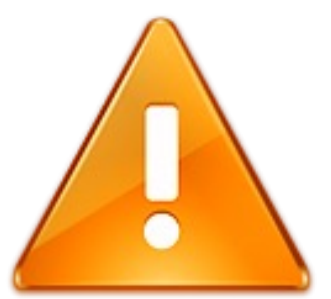

Do not forget to adjust the output layer with the loss you have choosen.

Cross entropy => Softmax

**3)** Compute the gradient of the loss with respect to each parameter

$$
\frac{\partial \left( \sum_{n=1}^N l\big(\mathbf{y}_W\big(\vec{x}_n\big),t_n\big) + \lambda R\big(W\big)\right)}{\partial W_{a,b}^{[c]}}
$$

and update the parameters using gradient descent

$$
W_{a,b}^{[c]} := W_{a,b}^{[c]} - \eta \frac{\partial \left( \sum_{n=1}^{N} l\left(y_{W}(\vec{x}_n), t_n\right) + \lambda R(W) \right)}{\partial W_{a,b}^{[c]}}
$$

$$
\overbrace{\bigodot}_{\mathcal{V}_W} \overbrace{\bigodot}_{\mathcal{V}_W} (\vec{x}) = \sigma \big(\vec{w}^T \sigma \big( W^{[1]} \sigma \big( W^{[0]} \vec{x}) \big) \big)
$$
\n
$$
l(y_W(\vec{x}), t) = -t \ln(y_W(\vec{x})) - (1-t) \ln(1 - y_W(\vec{x}))
$$

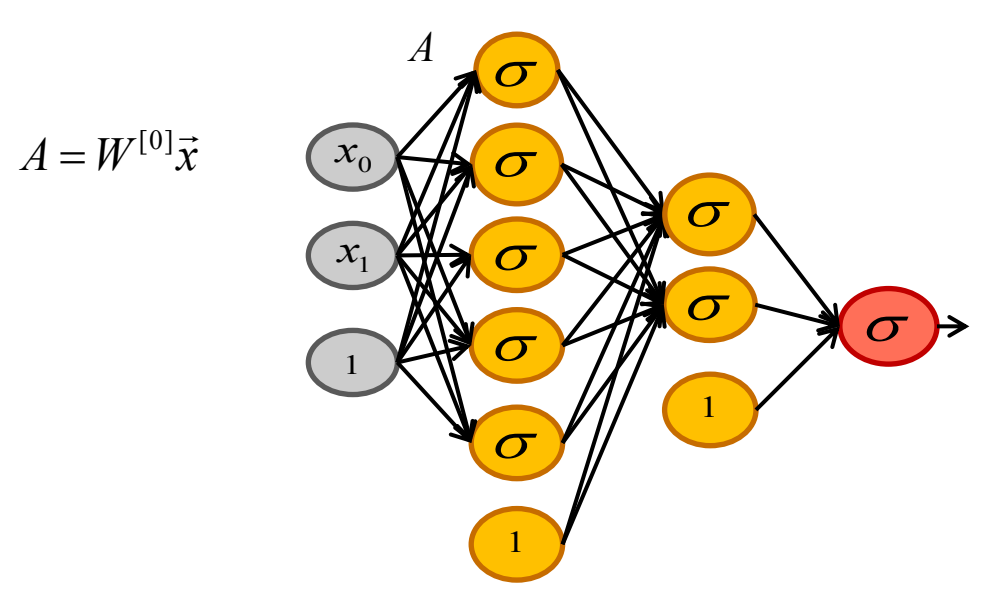

$$
f_{\rm{max}}
$$

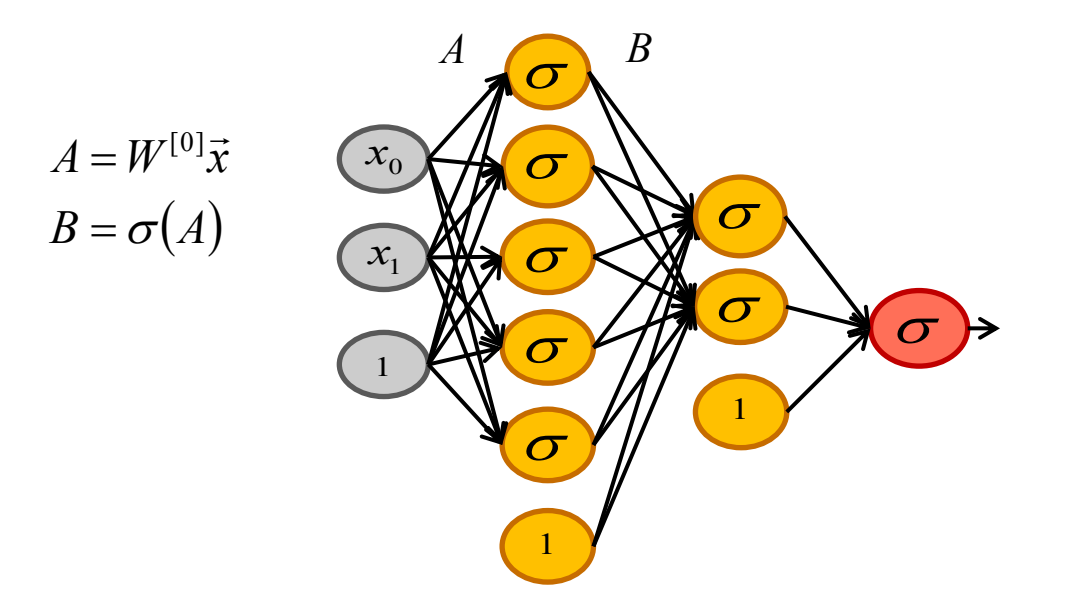

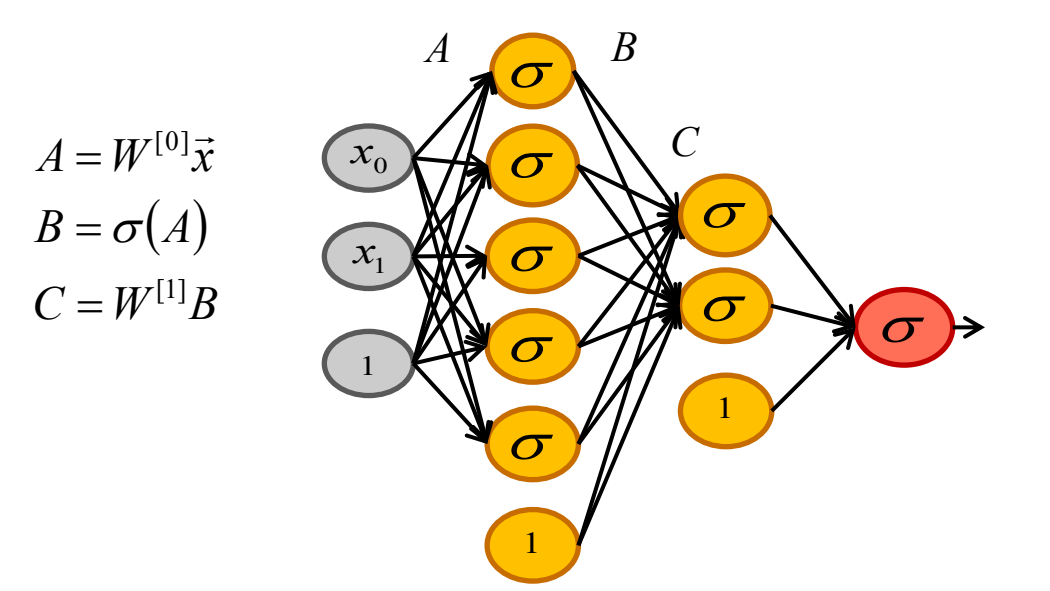

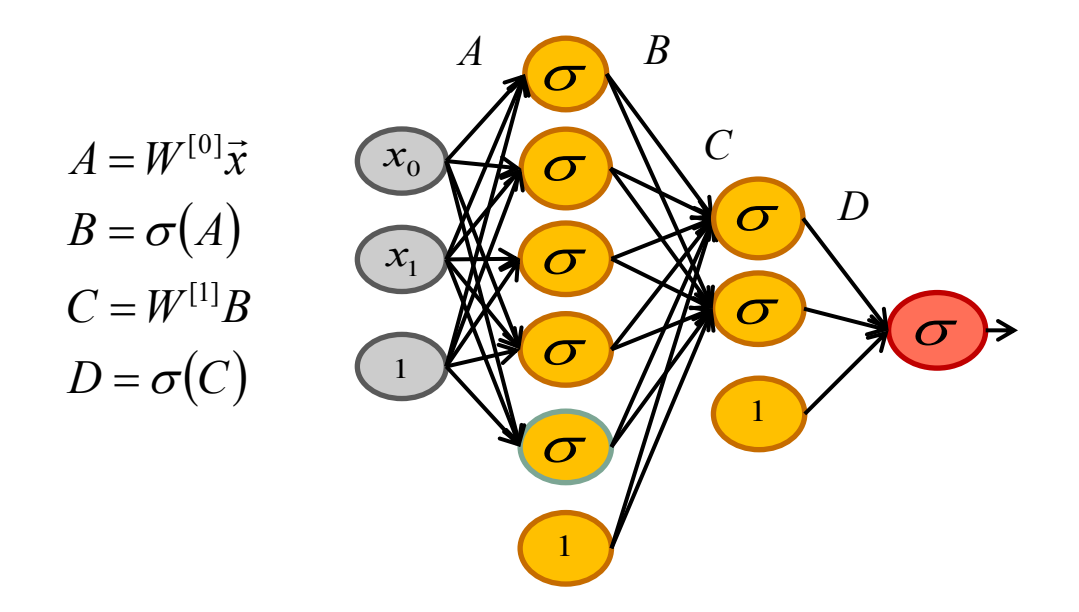

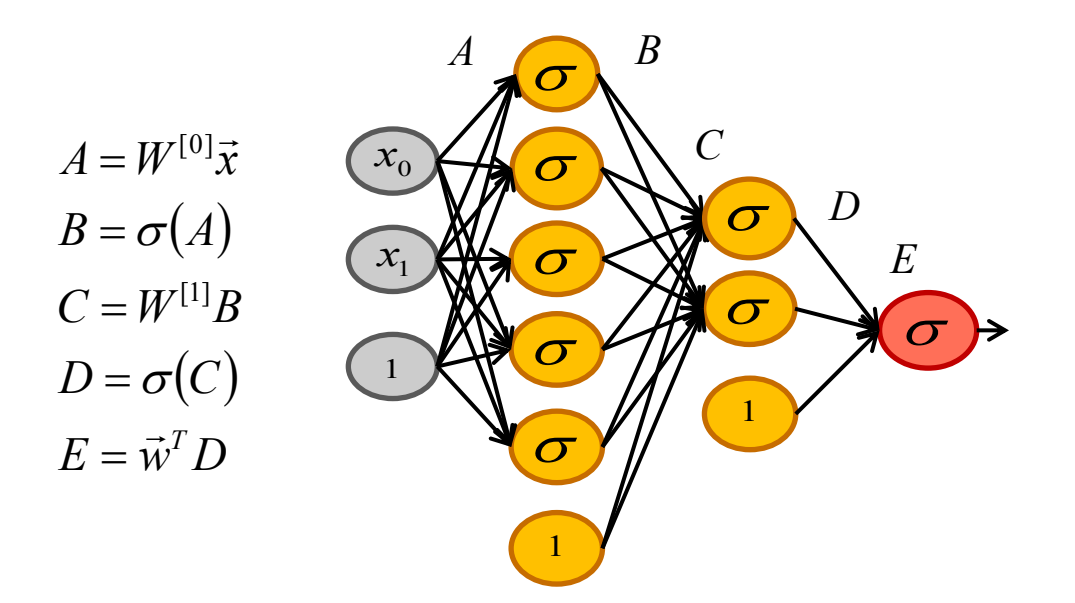

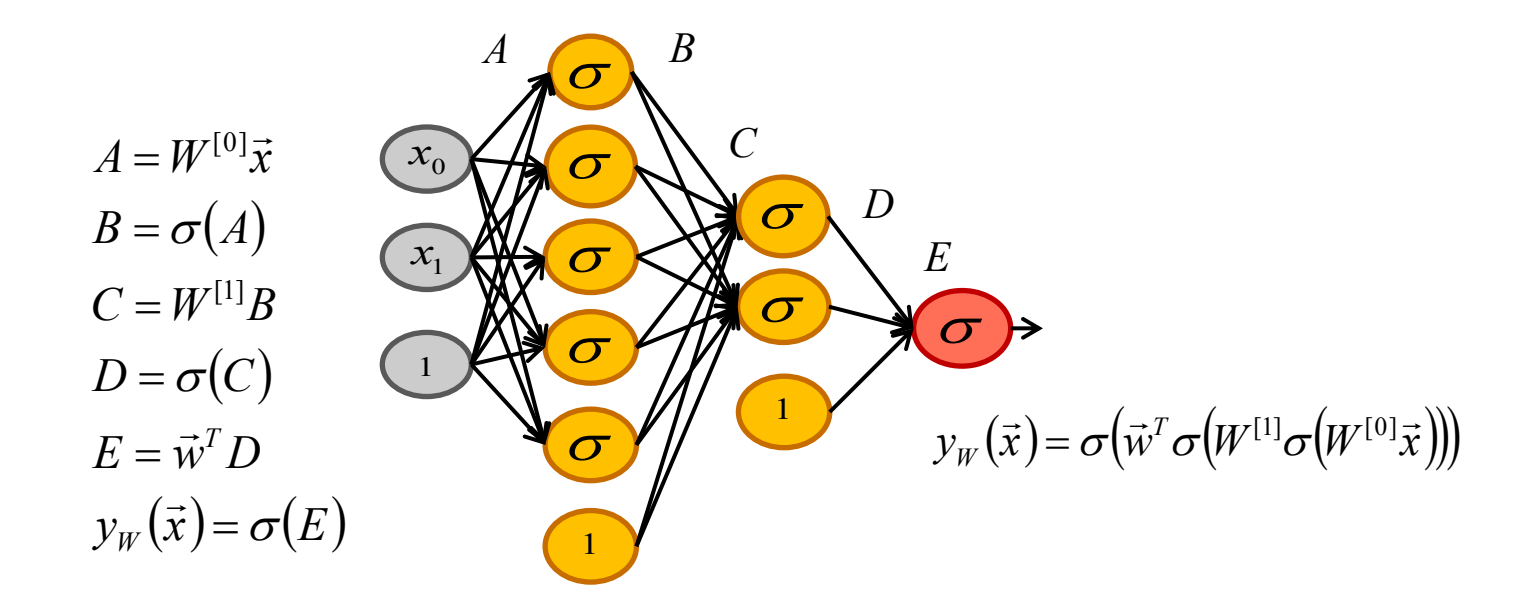

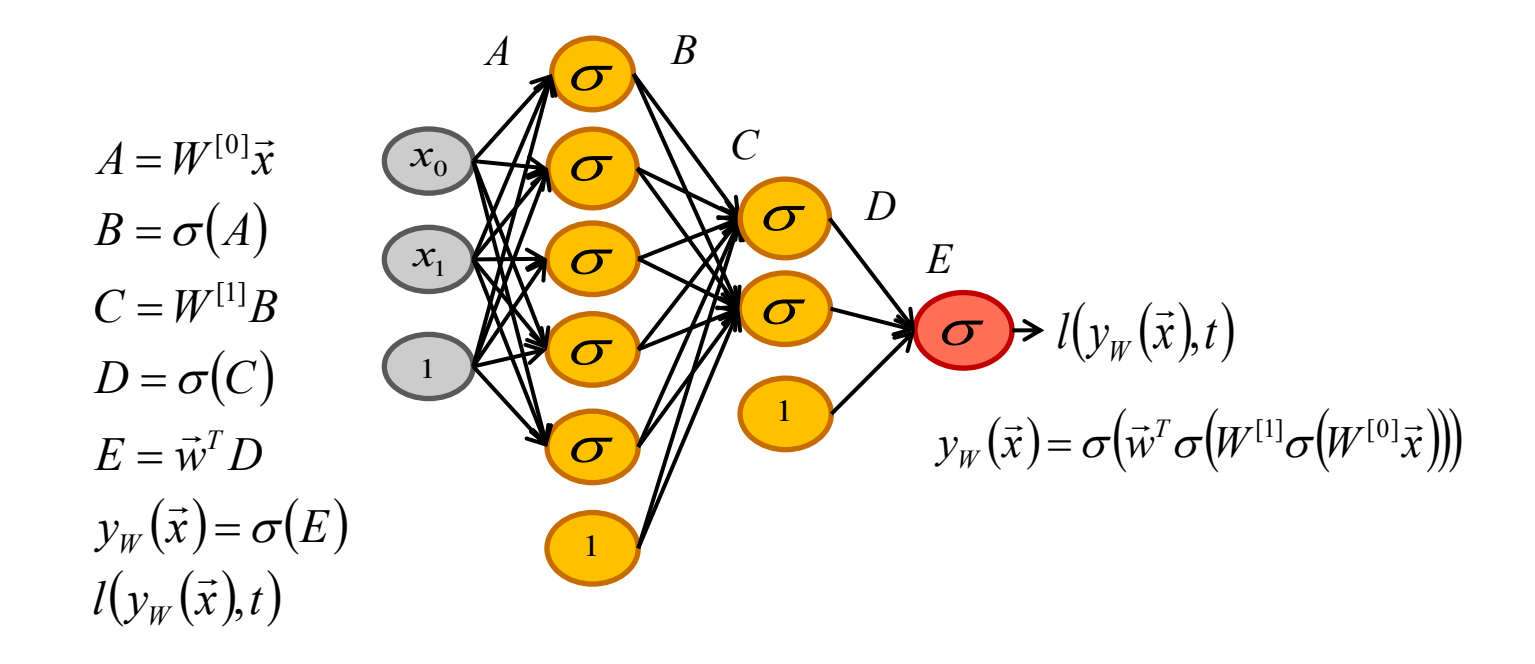

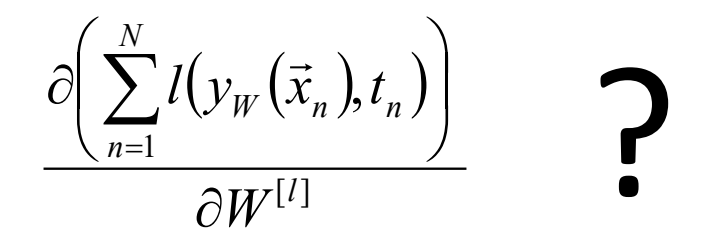

#### Chain rule

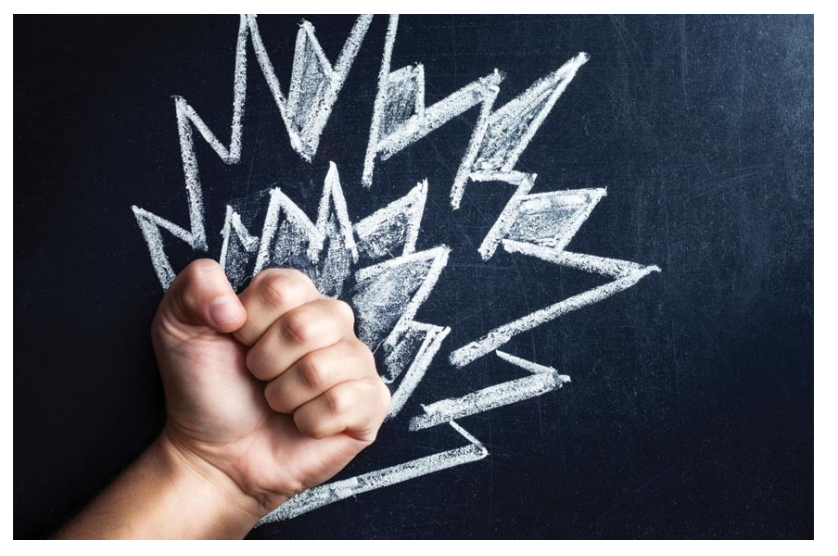

## Chain rule recap

$$
f(u) = u2
$$
  
  $u(v) = 2v$   
 $v(x) = 1/x$   $\left\{\n \begin{array}{c}\n \frac{\partial f}{\partial x} = ? \\
\frac{\partial f}{\partial x} = ?\n \end{array}\n \right\}\n \xrightarrow{\frac{\partial f}{\partial x} = \frac{\partial f}{\partial u} \times \frac{\partial u}{\partial v} \times \frac{\partial v}{\partial x}} = 2u \times 2 \times \left(-\frac{1}{x^2}\right)$ 

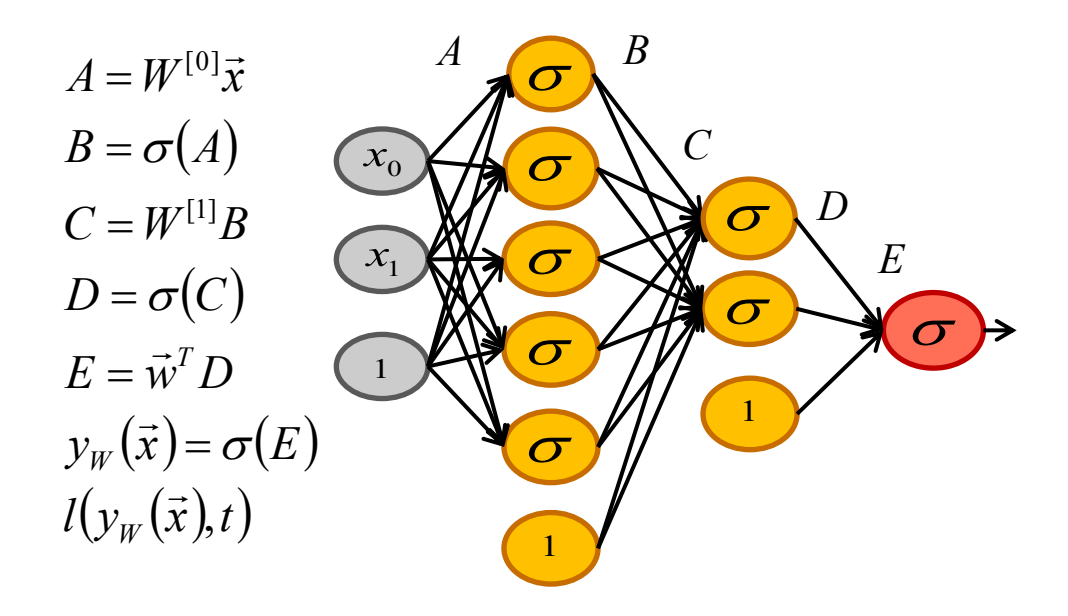

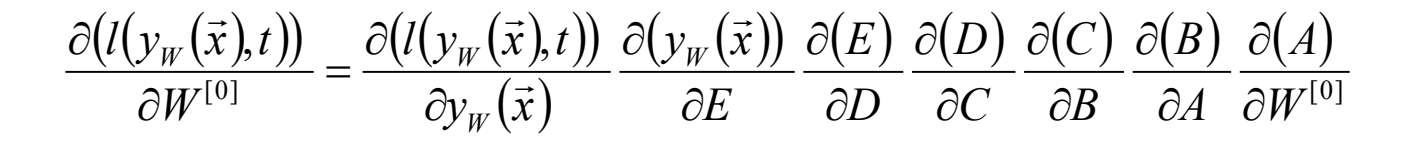

# Back propagation

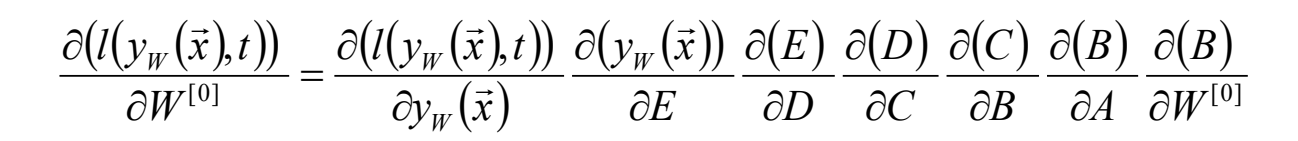

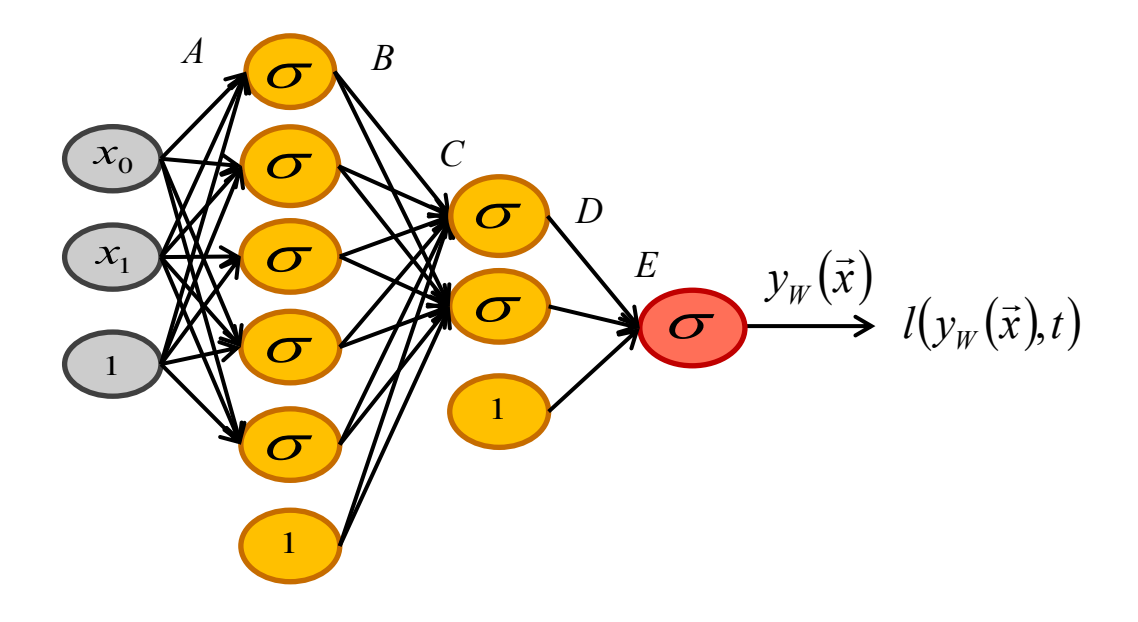

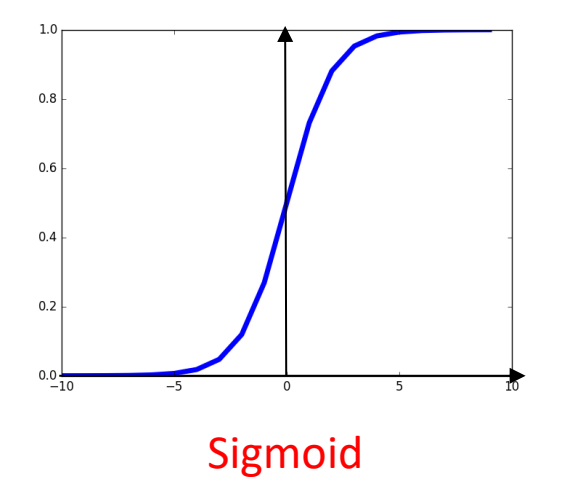

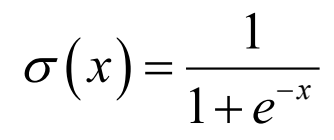

3 Problems :

- Gradient saturates when input is large
- Not zero centered
- exp() is an expensive operation

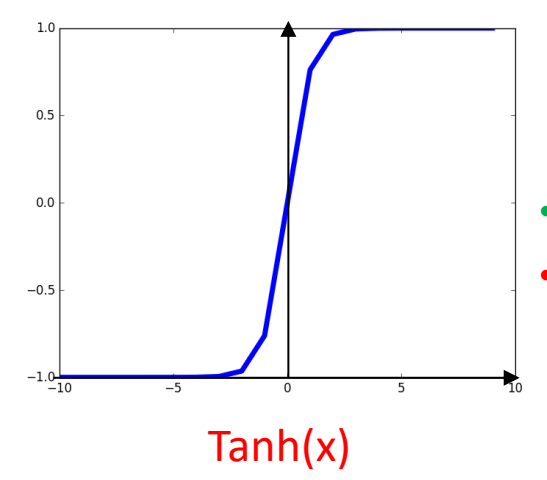

- Output is zero-centered  $\odot$
- Small gradient when input is large  $\odot$

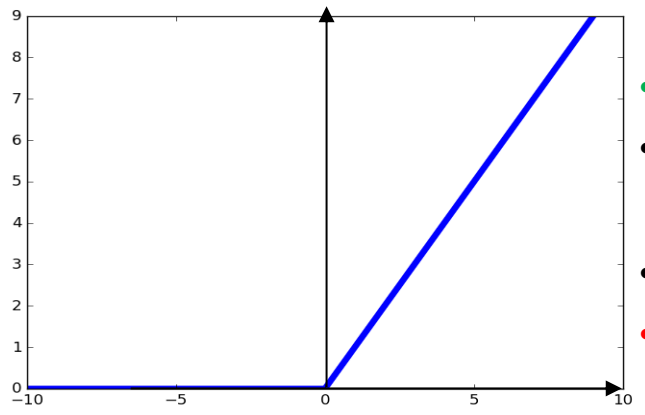

#### ReLU(x) (Rectified Linear Unit)

 $ReLU(x) = max(0, x)$ 

- Large gradient for  $x > 0$
- Super fast  $\odot$
- Output non centered at zero  $\odot$
- No gradient when  $x < 0$ ?  $\odot$

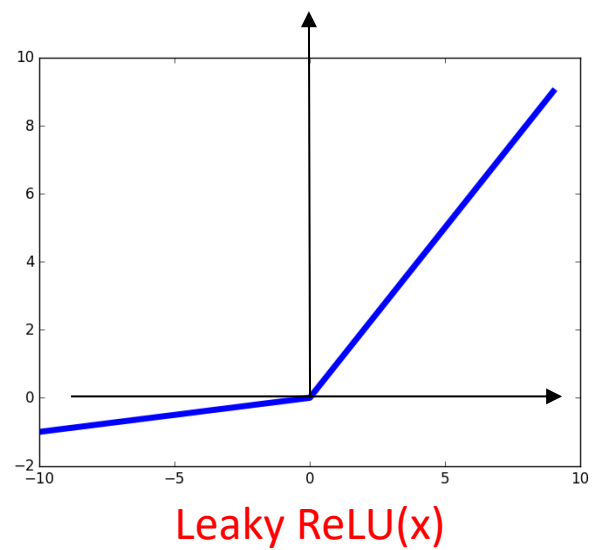

- $LReLU(x) = max(0.01x, x)$
- no gradient saturation  $\odot$
- Super fast  $\odot$
- 0.01 is a hyperparameter  $\oplus$

[Mass et al., 2013] [He et al., 2015]  $31$ 

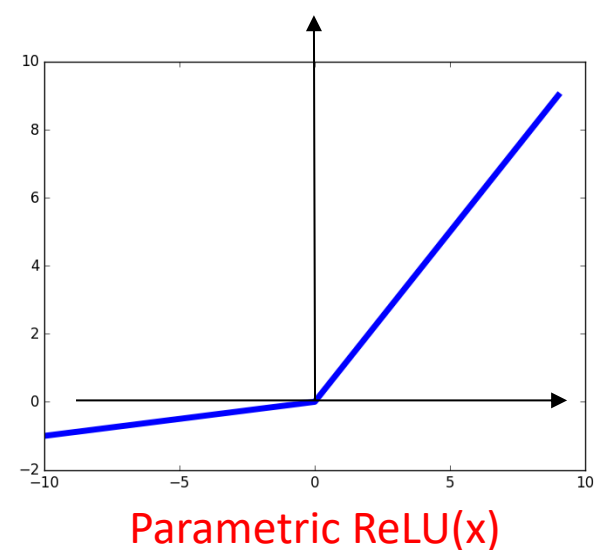

 $PReLU(x) = max(\alpha x, x)$ 

- no gradient saturation  $\odot$
- Super fast  $\odot$
- $\alpha$  learned with backprop  $\odot$

[Mass et al., 2013] [He et al., 2015]  $32$ 

#### In practice

- By default, people use **ReLU**.
- Try **Leaky ReLU / PReLU**
- Try **tanh** but might be sub-optimal
- **Do not use sigmoid** except at the output of a 2 class net.

#### How to classify an image?

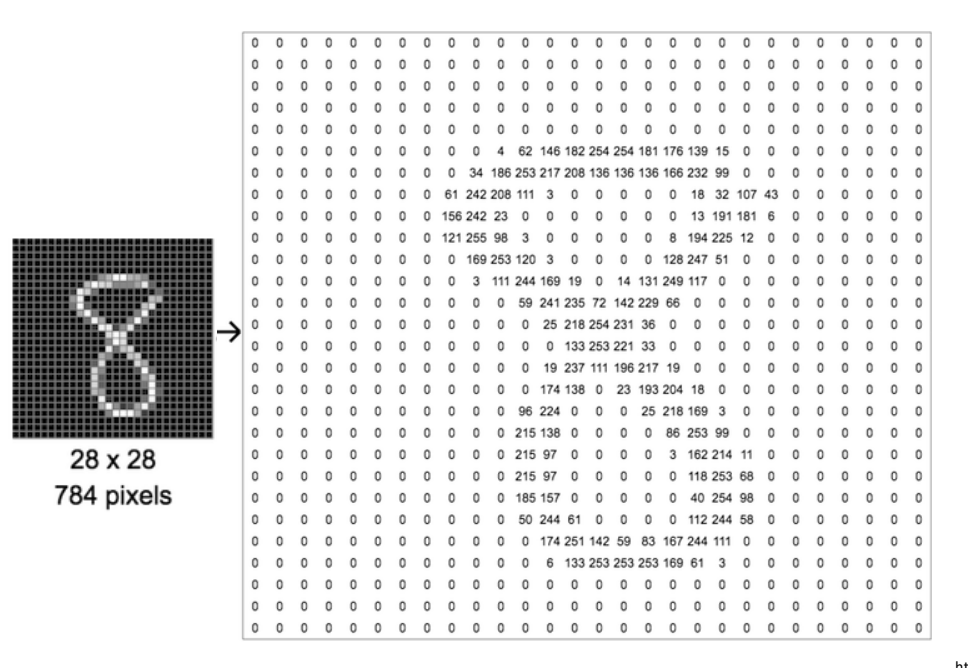

https://ml4a.github.io/ml4a/neural\_networks/

#### How to classify an image?

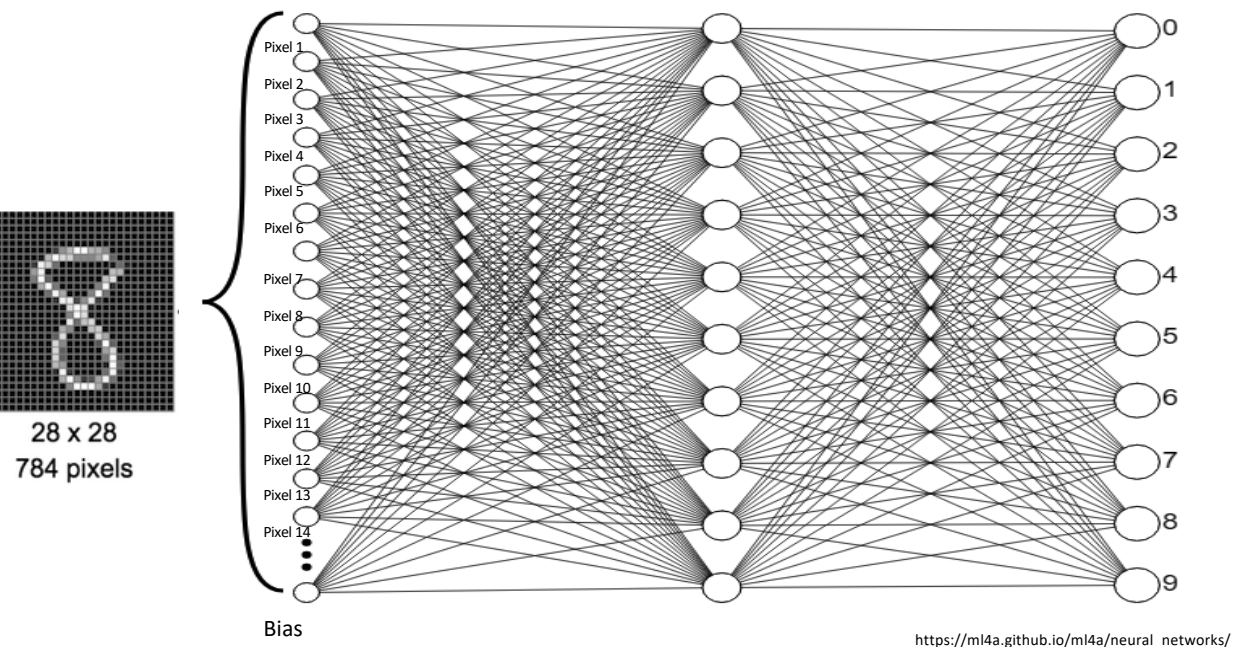

# Many parameters (7850 in Layer 1)

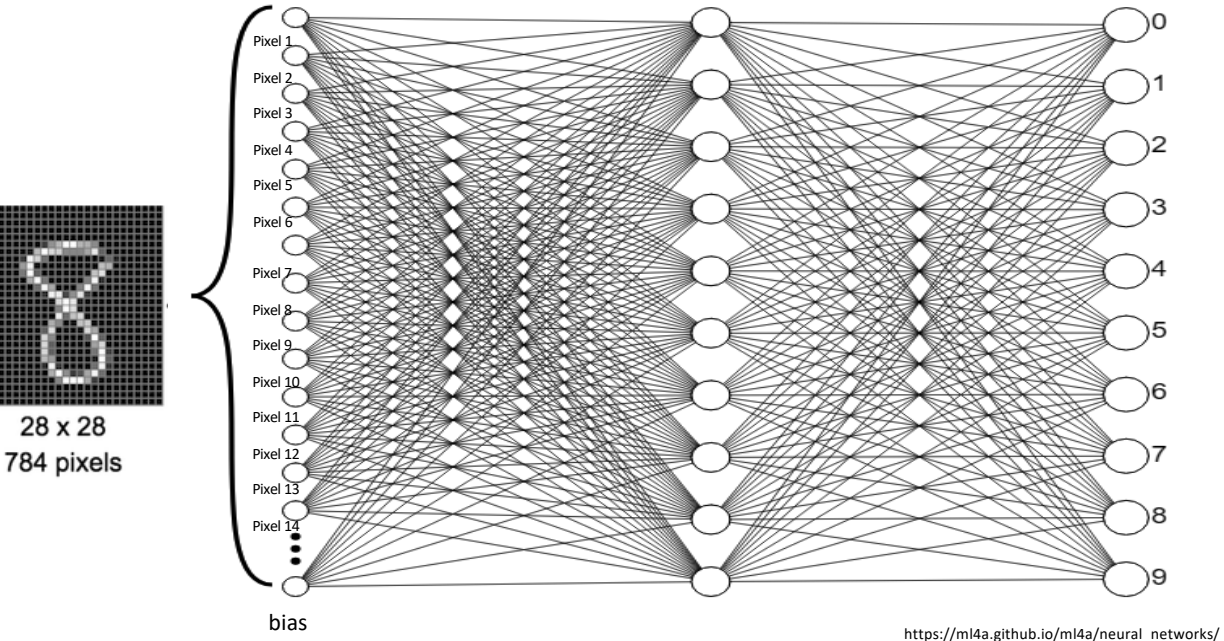
## Too many parameters (655,370 in Layer 1)

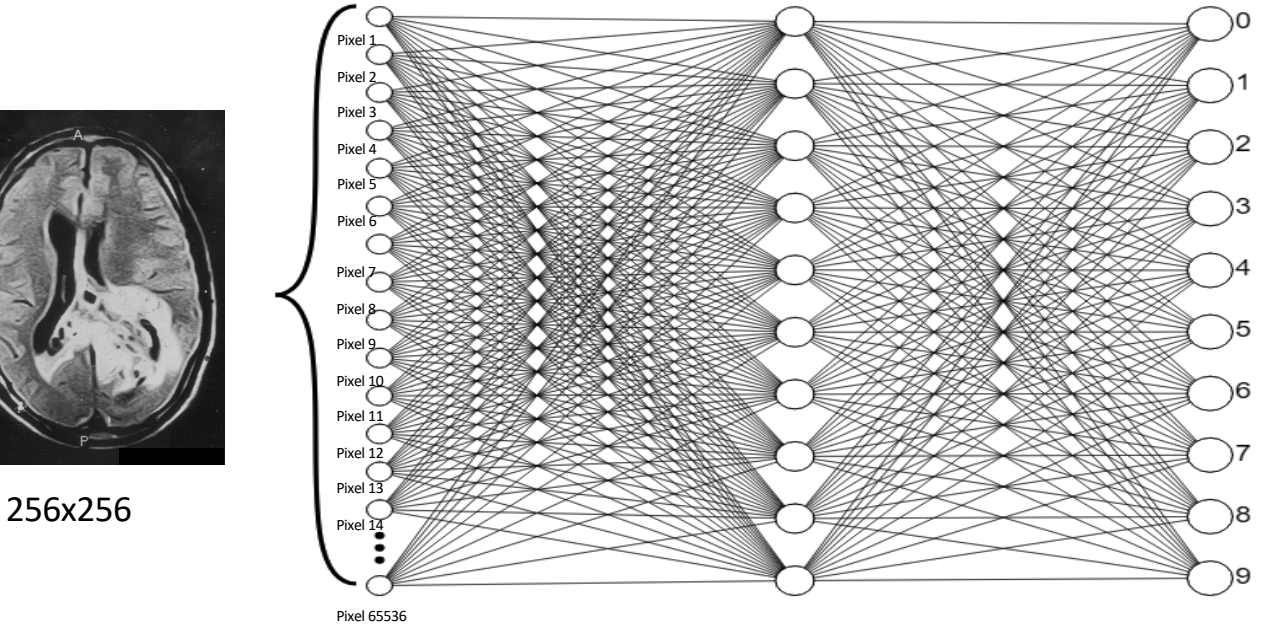

https://ml4a.github.io/ml4a/neural\_networks/

## Waaay too many parameters (160M in Layer 1)

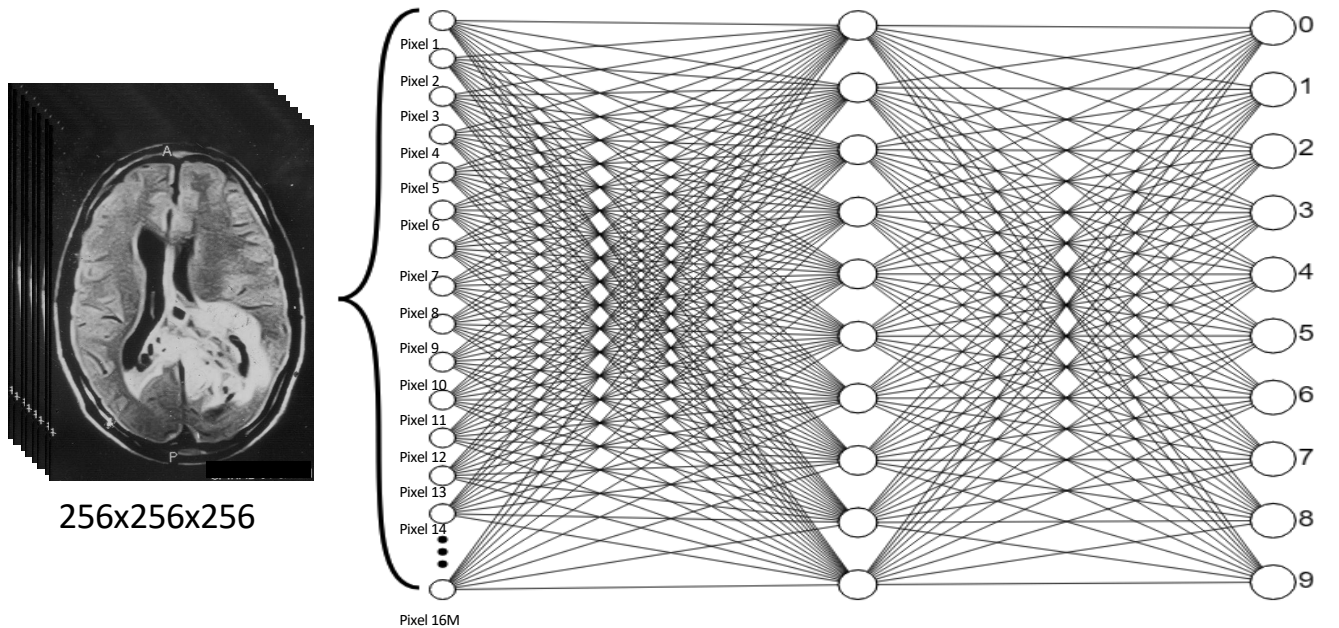

https://ml4a.github.io/ml4a/neural\_networks/

#### Full connections are too many

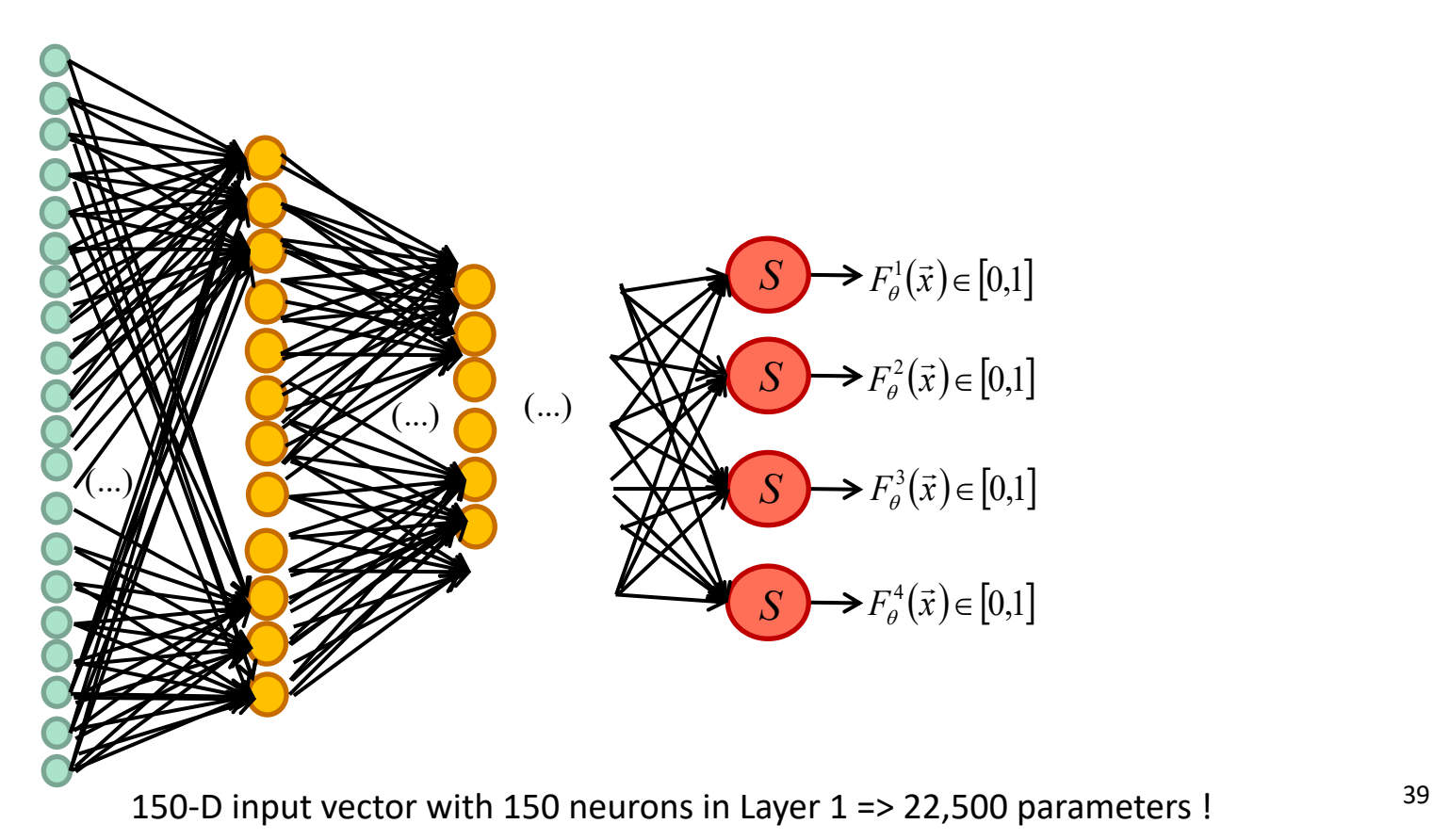

## No full connection

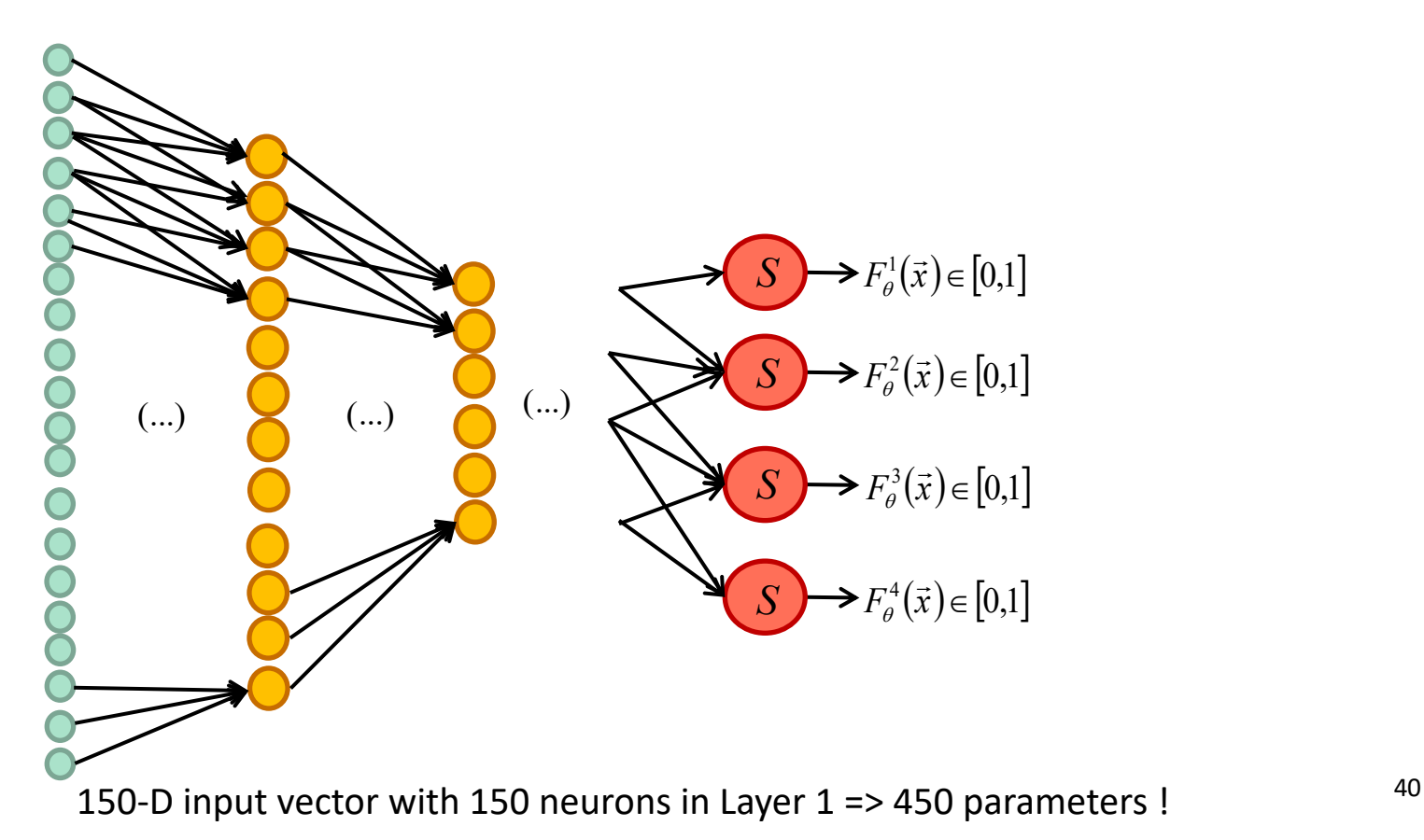

## Share weights

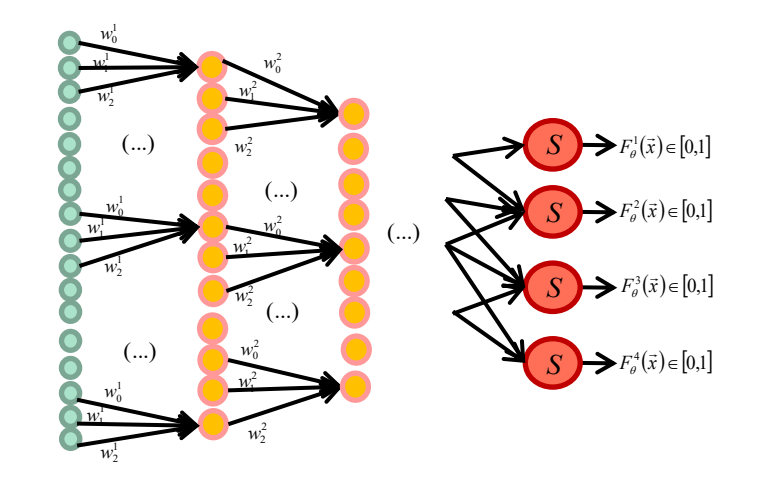

- 1- Learning convolution filters!
- 2- Small number of parameters = can make it deep!

150-D input vector with 150 neurons in Layer 1 => 3 parameters !

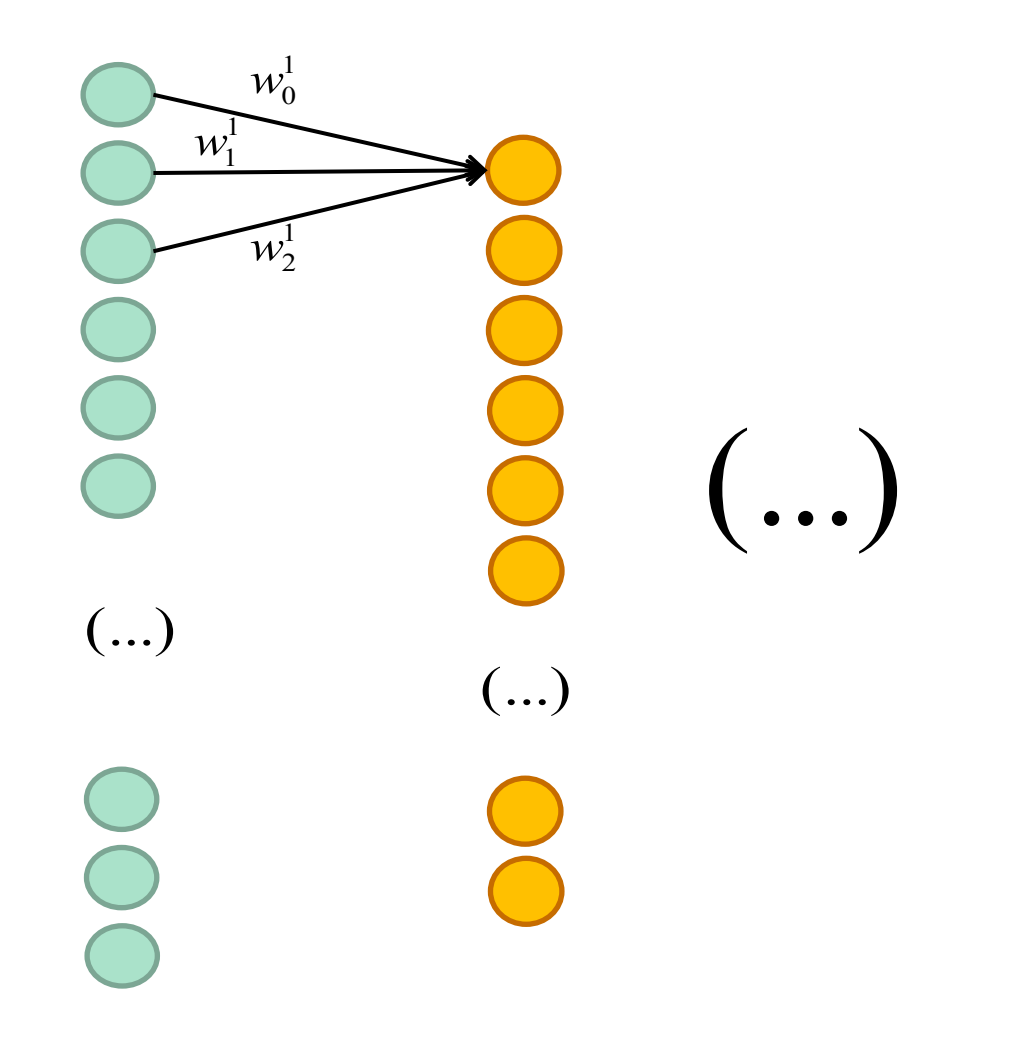

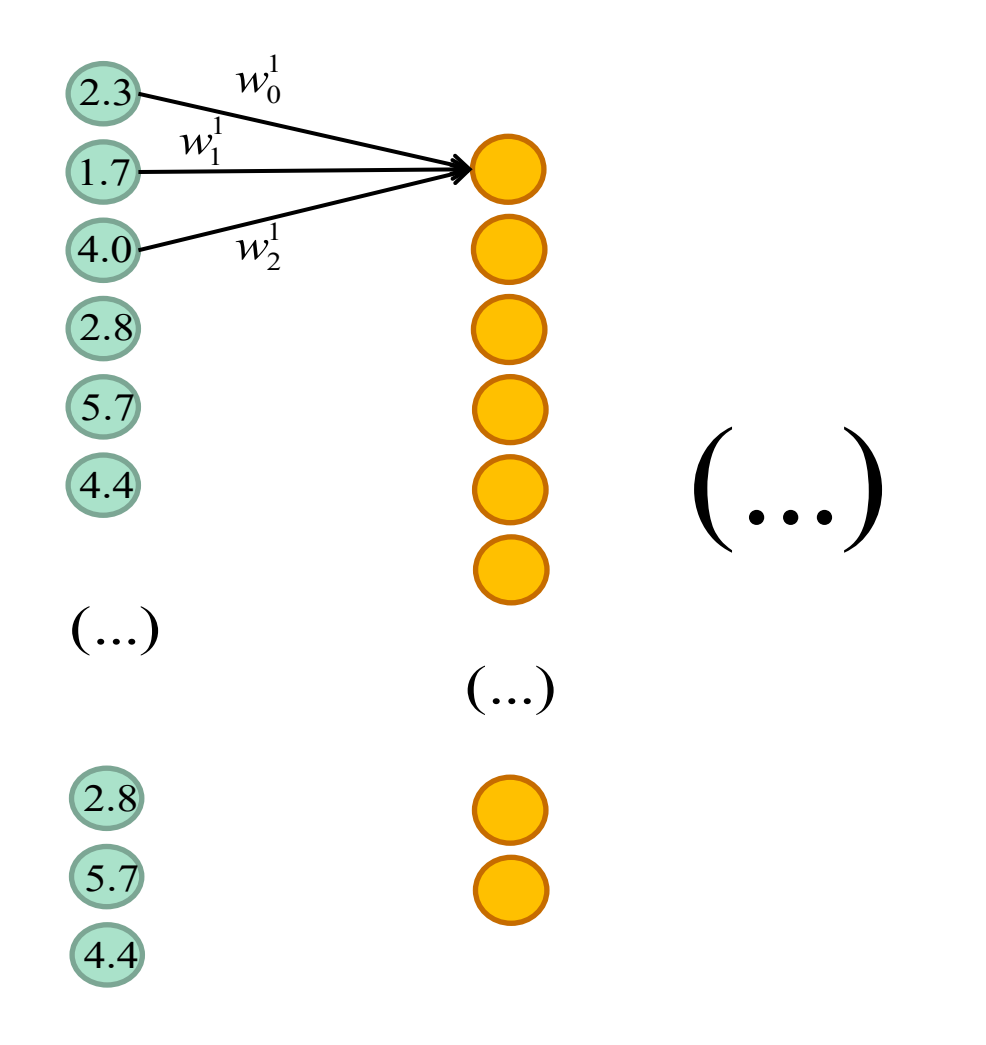

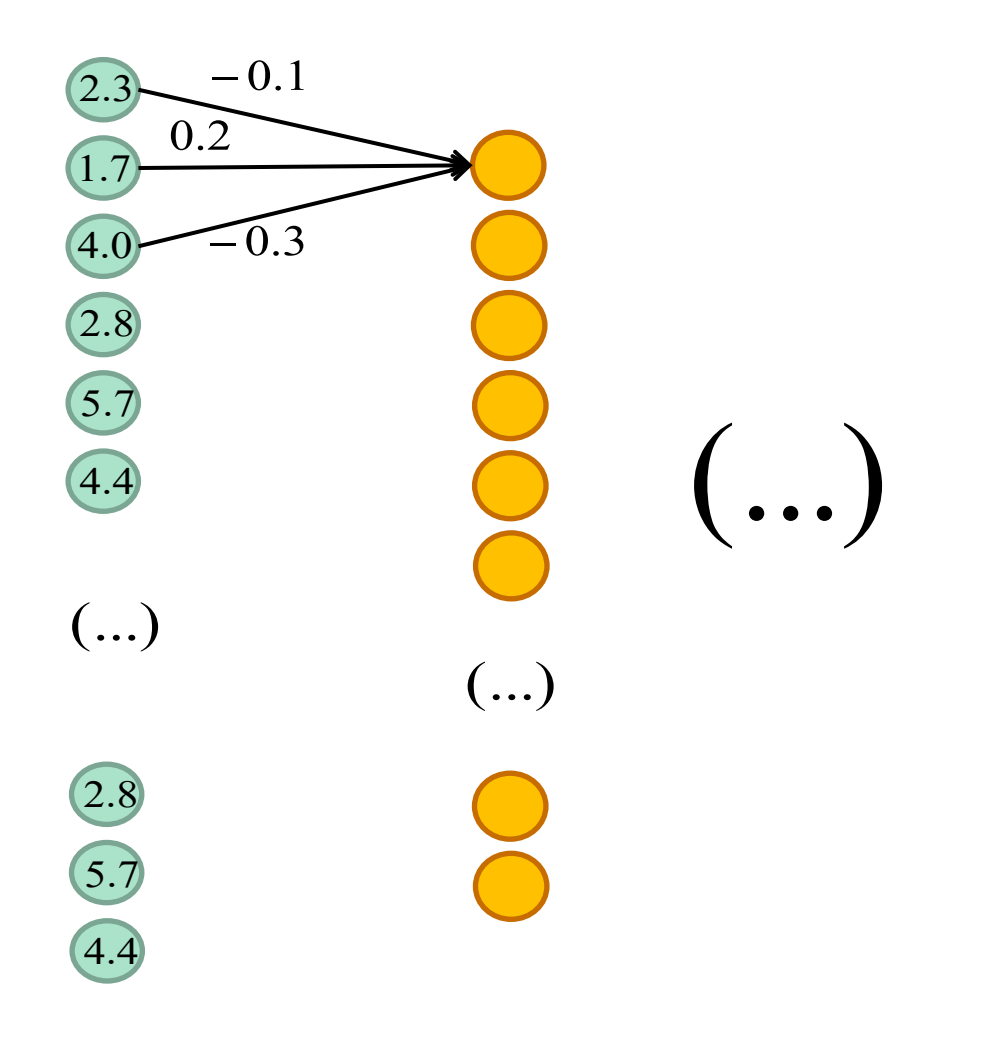

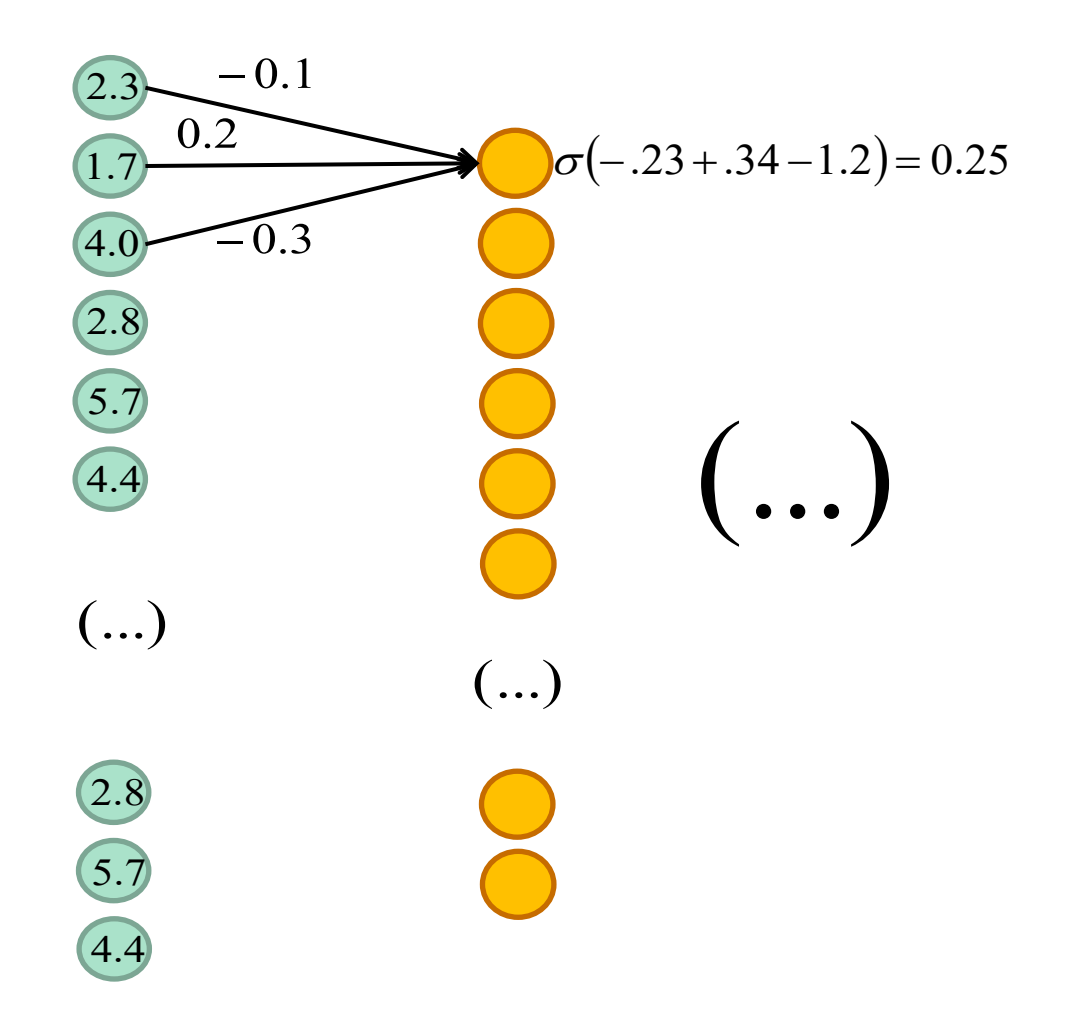

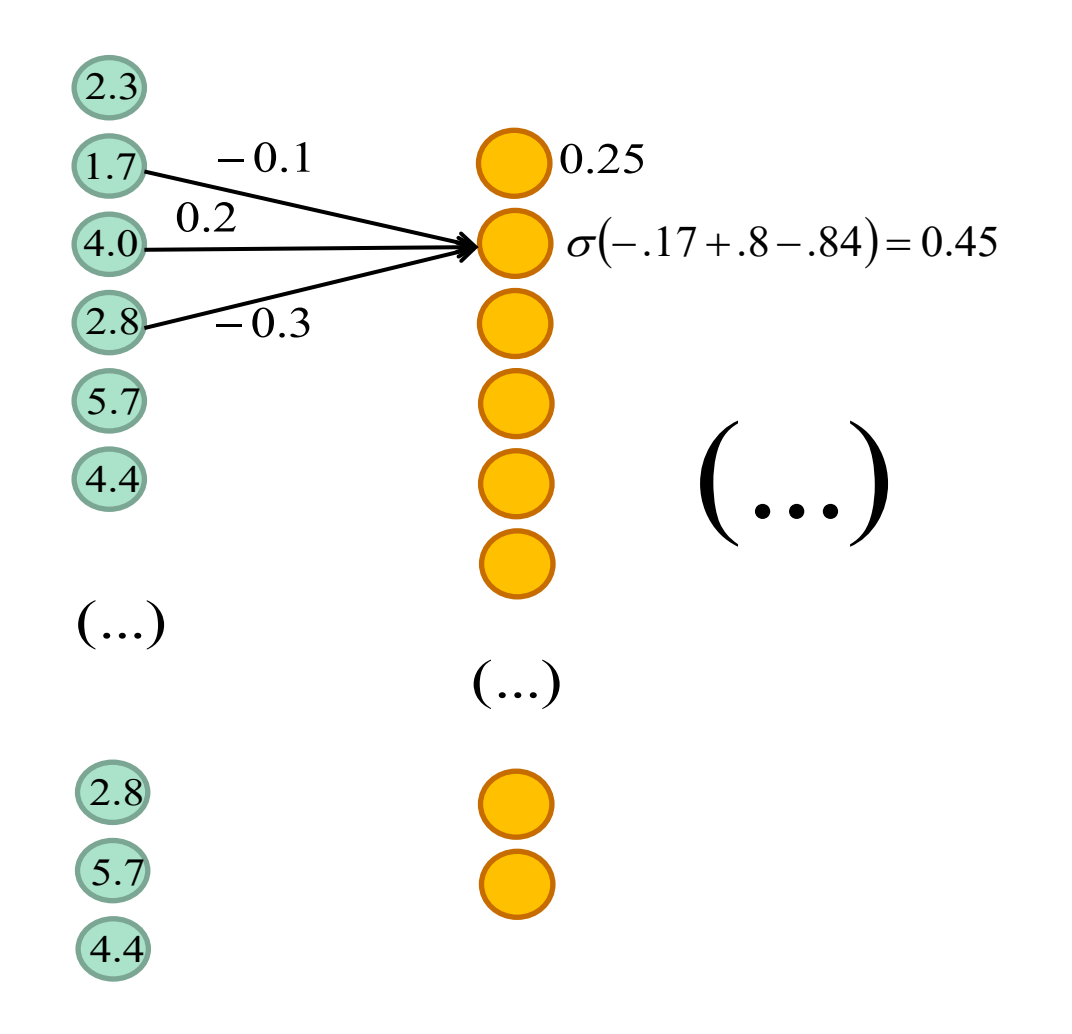

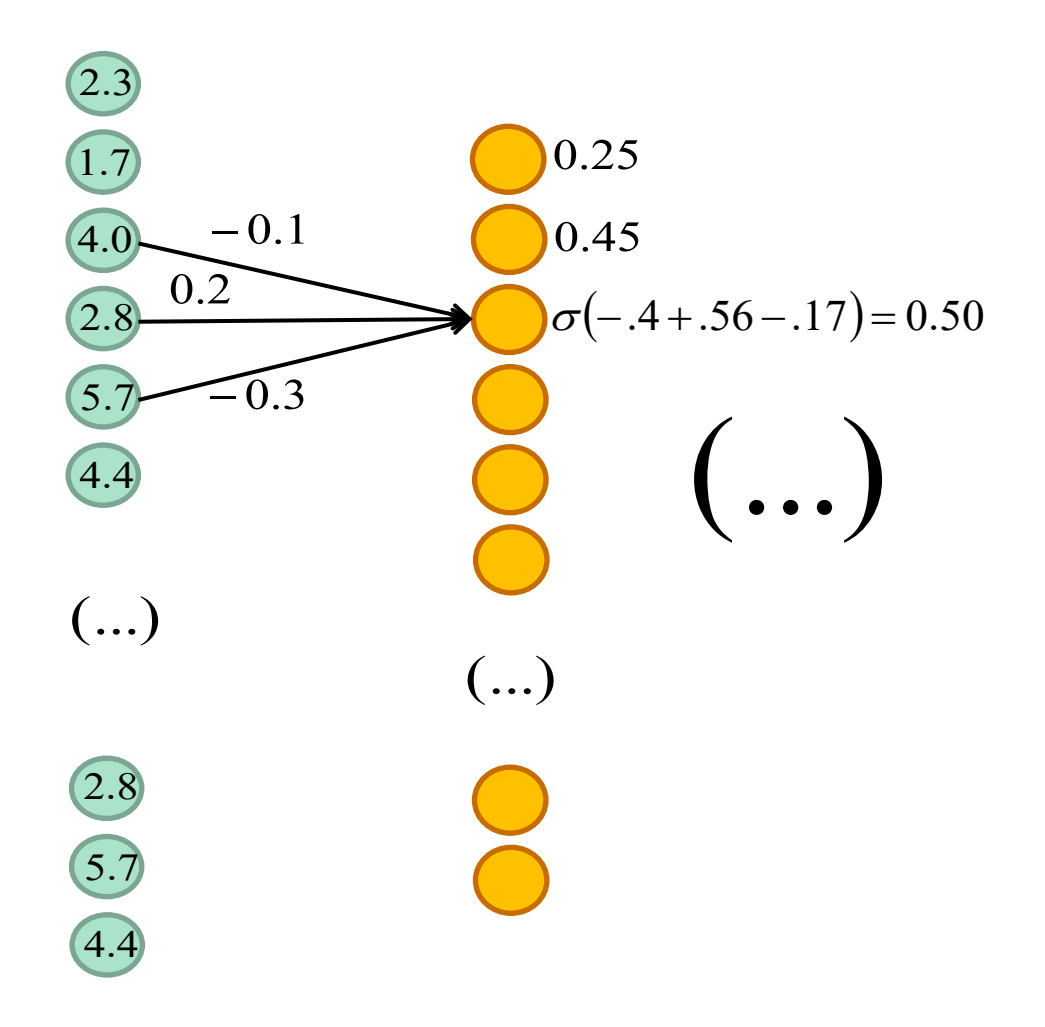

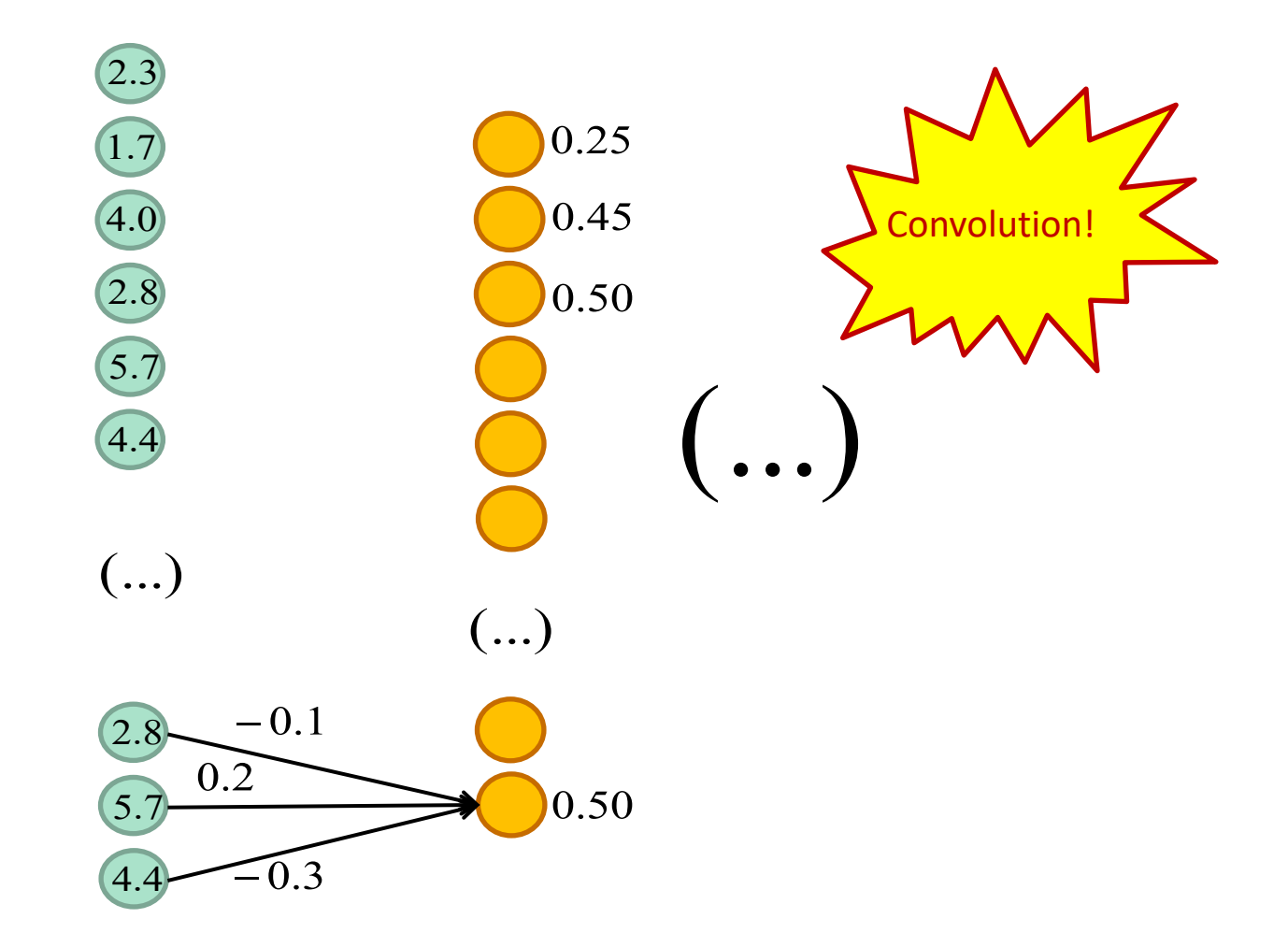

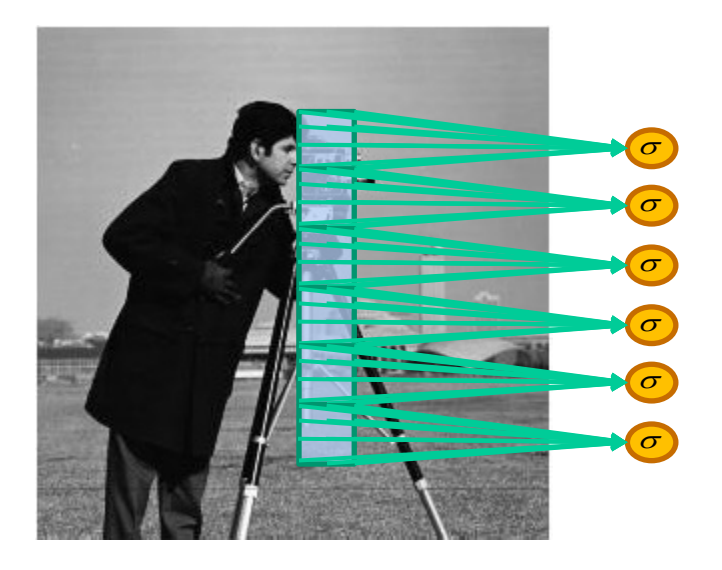

#### Each neuron of layer 1 is connected to 3 x 3 pixels Layer 1 has only 9 parameters!!

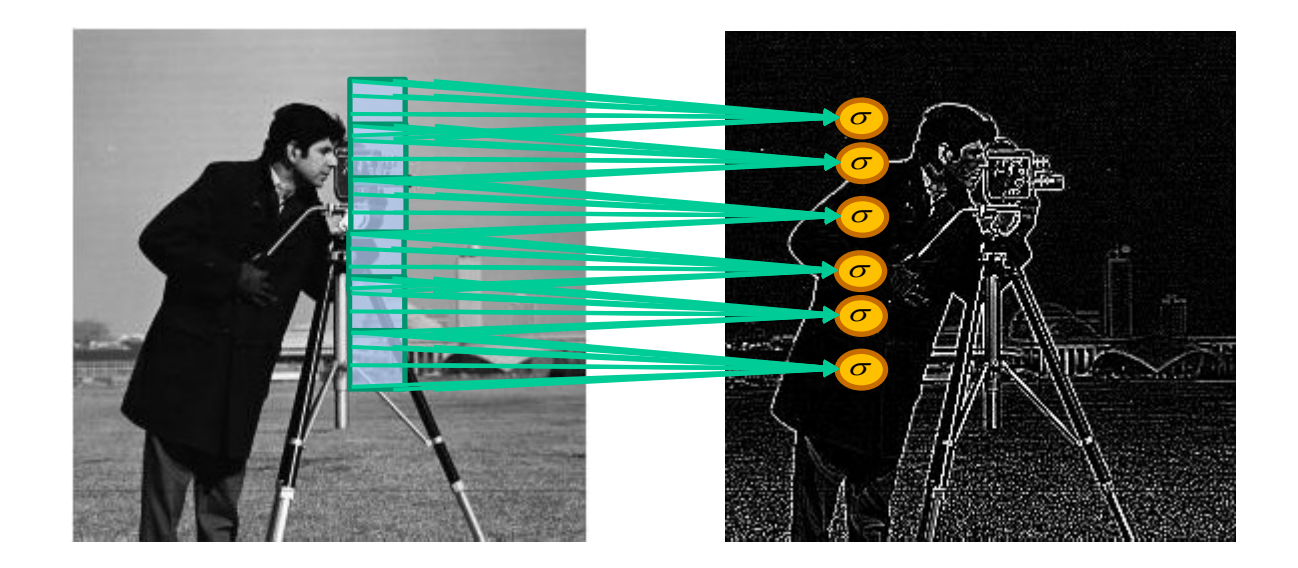

#### Convolution operation

Feature map

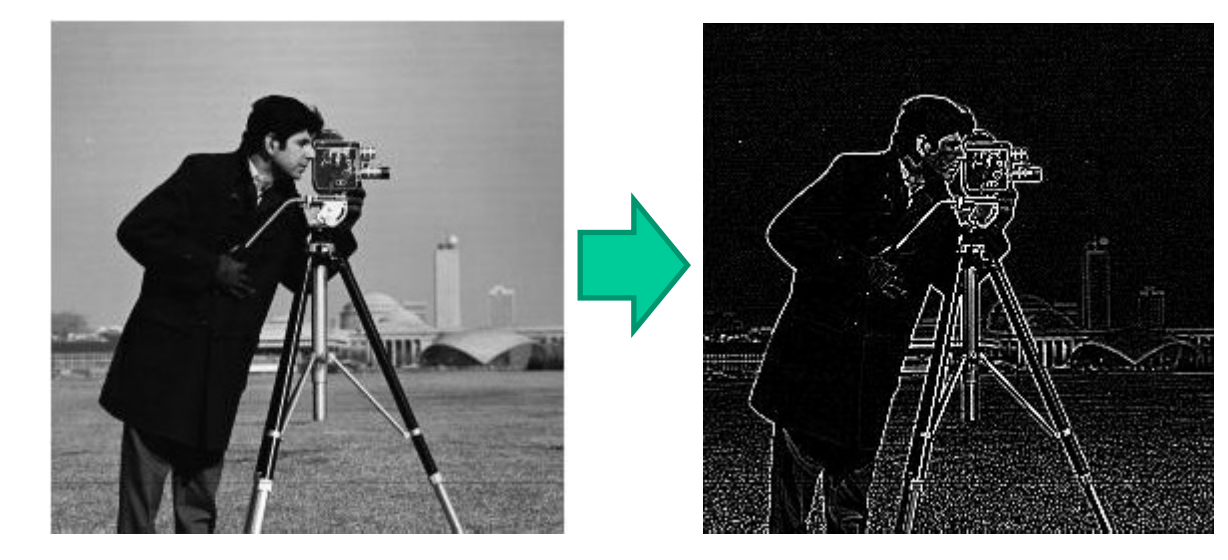

 $F = \sigma\left(x * W^{[0]}\right)$ 

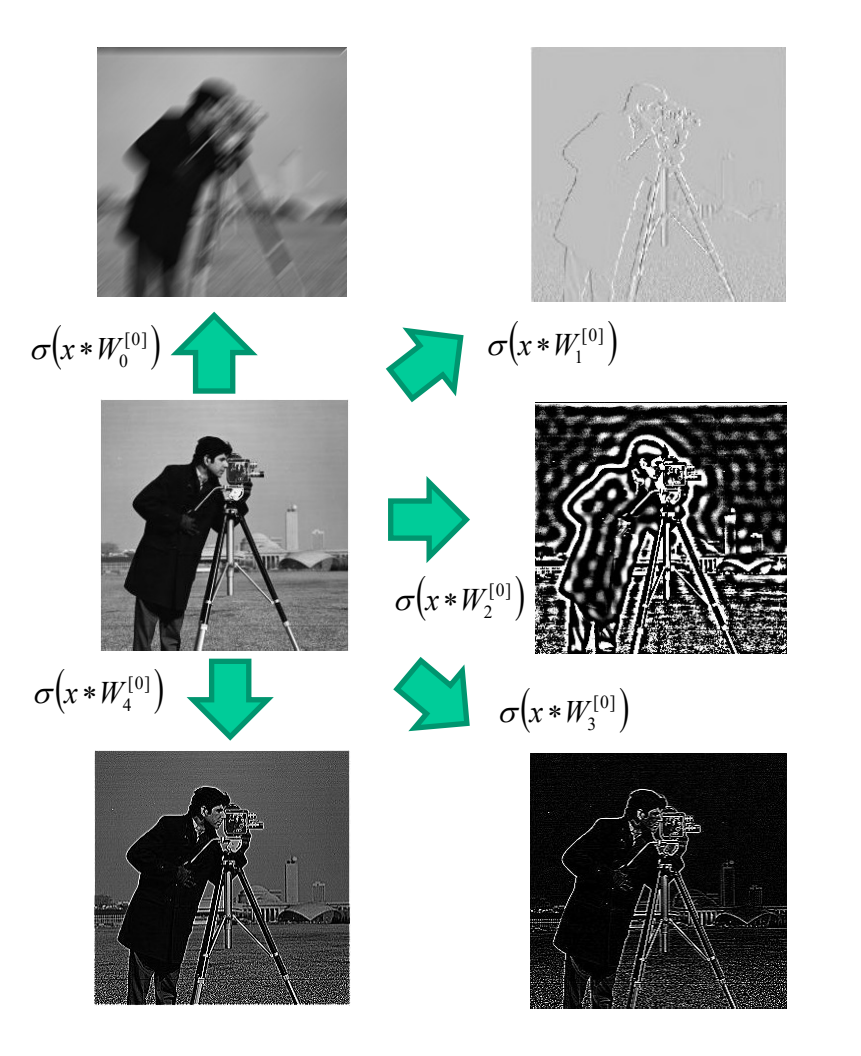

### 5-feature map convolution layer

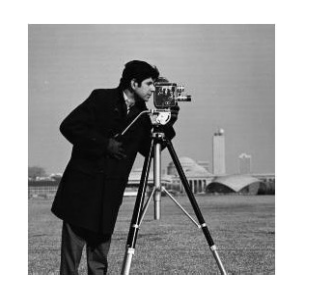

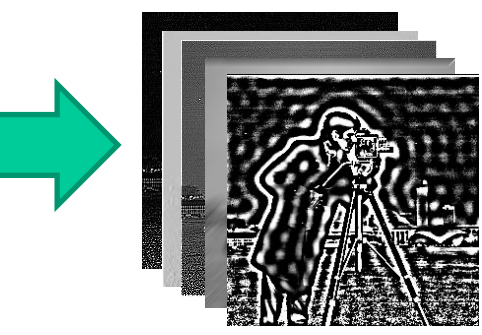

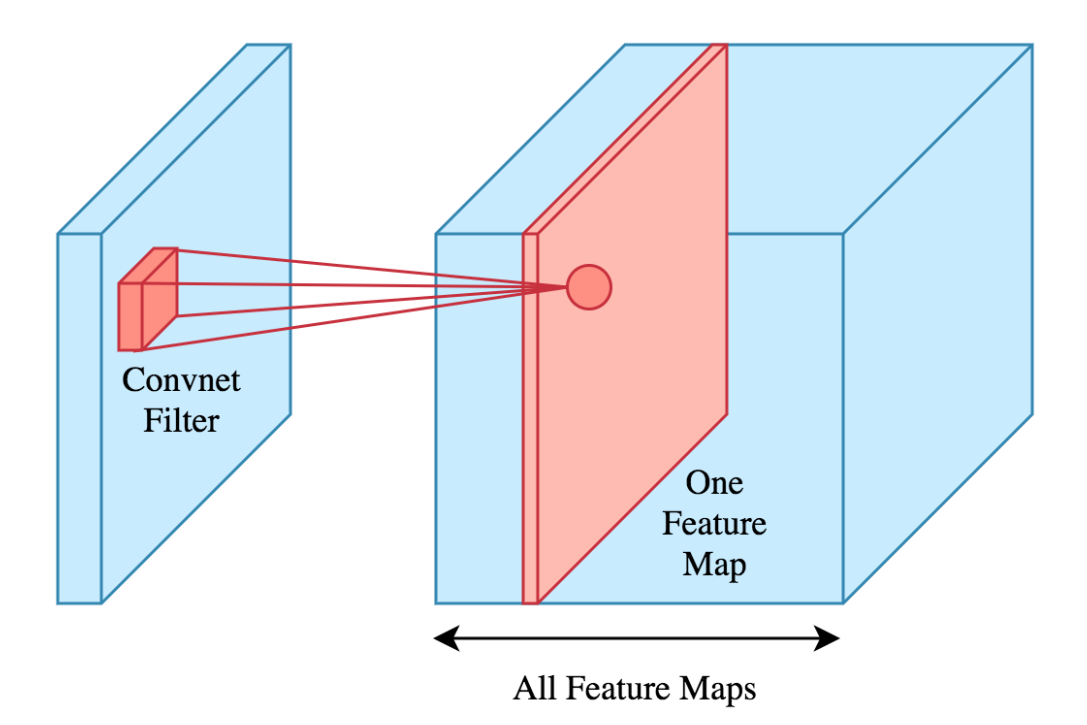

### K-feature map convolution layer

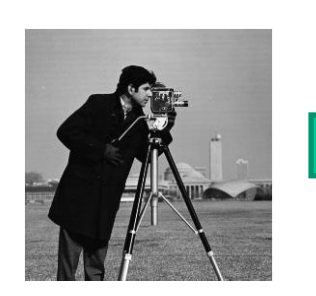

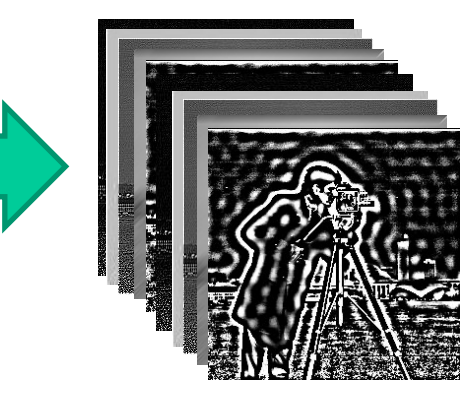

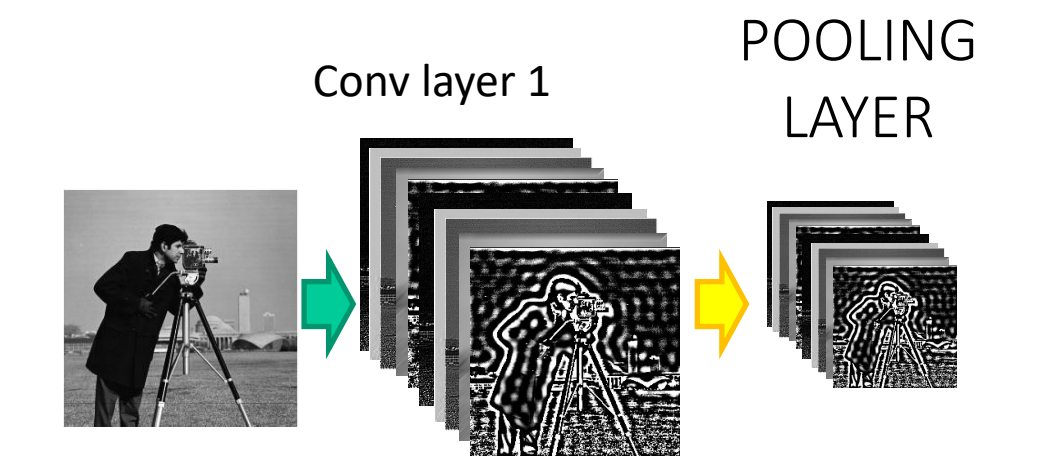

# Pooling layer

#### **Max Pooling**

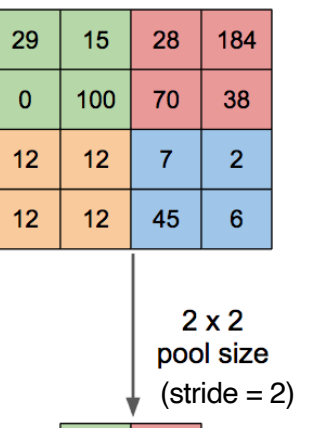

184

45

100

 $12$ 

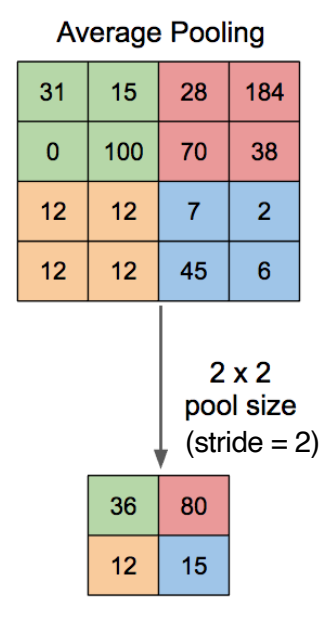

#### **Goals**

- Reduce the spatial resolution of feature maps
- Lower memory and computation requirements
- Provide partial invariance to position, scale and rotation

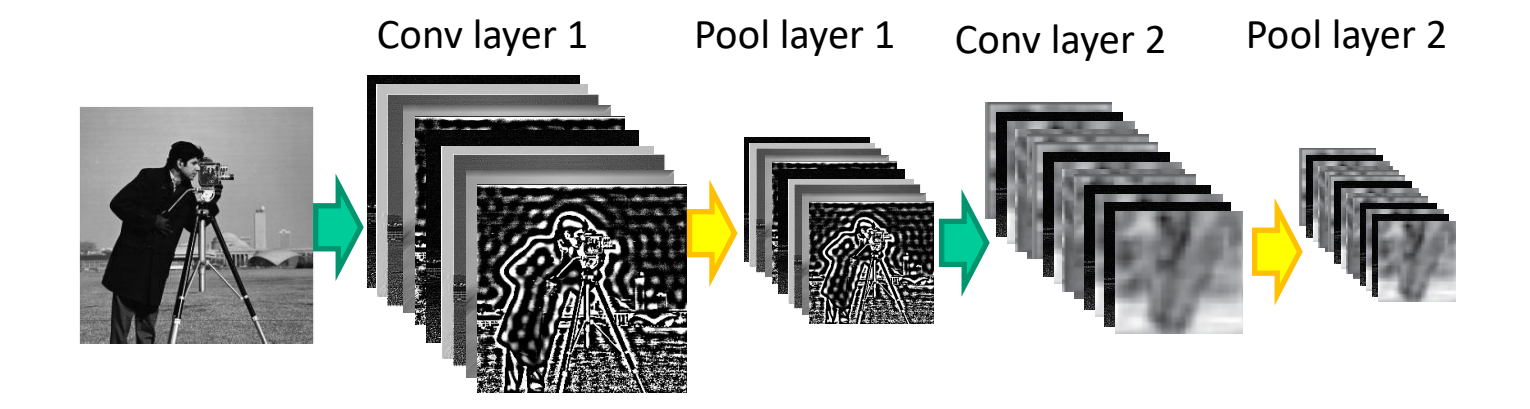

#### 2 Class CNN

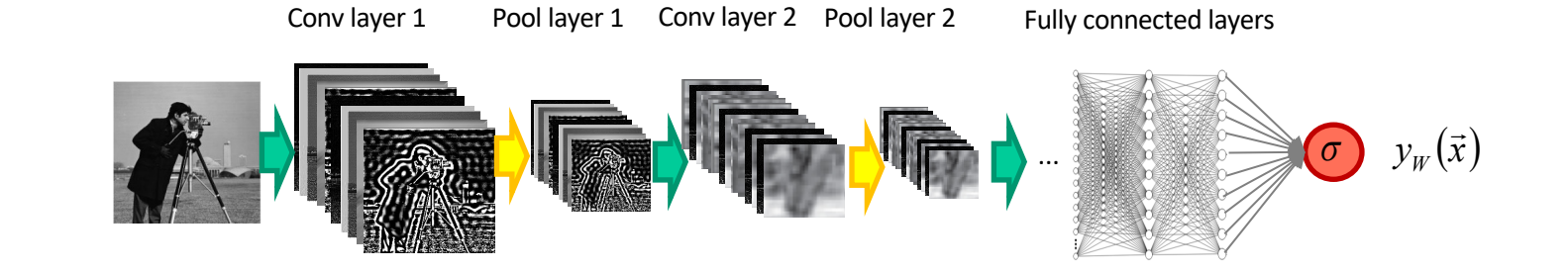

 $l(y_W(\vec{x}), t) = -t \ln(y_W(\vec{x})) - (1-t) \ln(1 - y_W(\vec{x}))$ 

#### K Class CNN

Conv layer 1 Pool layer 1 Conv layer 2 Pool layer 2 Fully connected layers

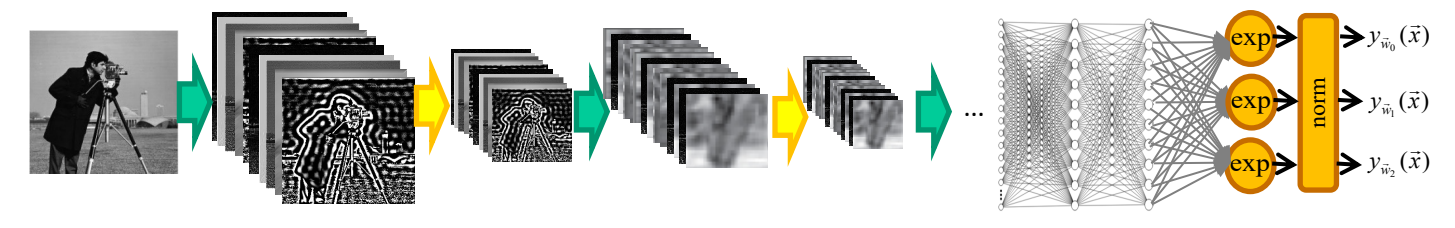

SOFTMAX

 $l(y_W(\vec{x}), t) = -t \ln(y_W(\vec{x})) - (1-t) \ln(1 - y_W(\vec{x}))$ 

#### Nice example from the litterature

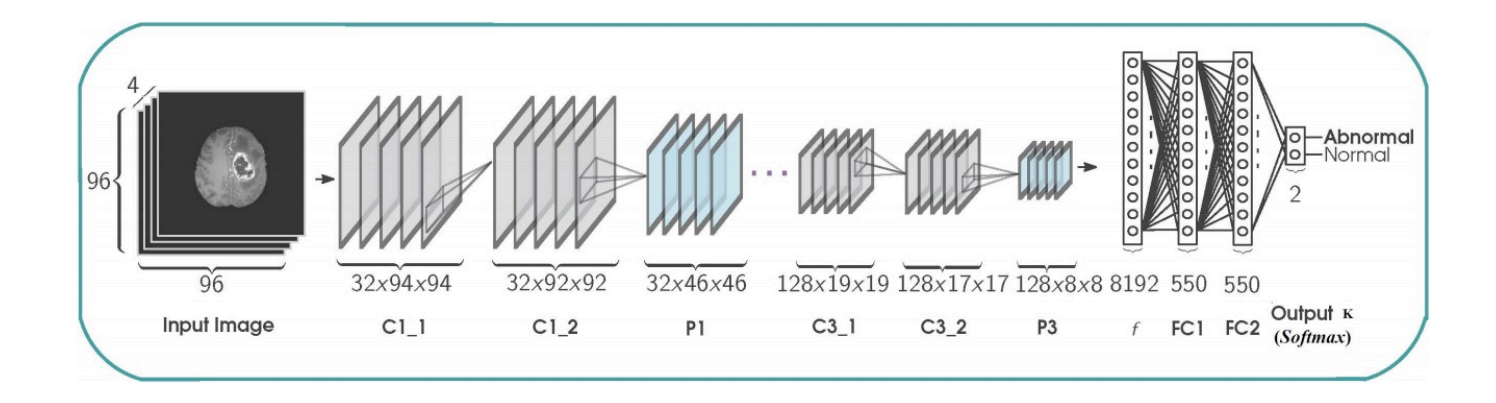

S. Banerjee, S. Mitra, A. Sharma, and B. U Shankar, A CADe System for Gliomas in Brain MRI using Convolutional Neural Networks, arXiv:1806.07589v, 2018

#### Learn image-based caracteristics

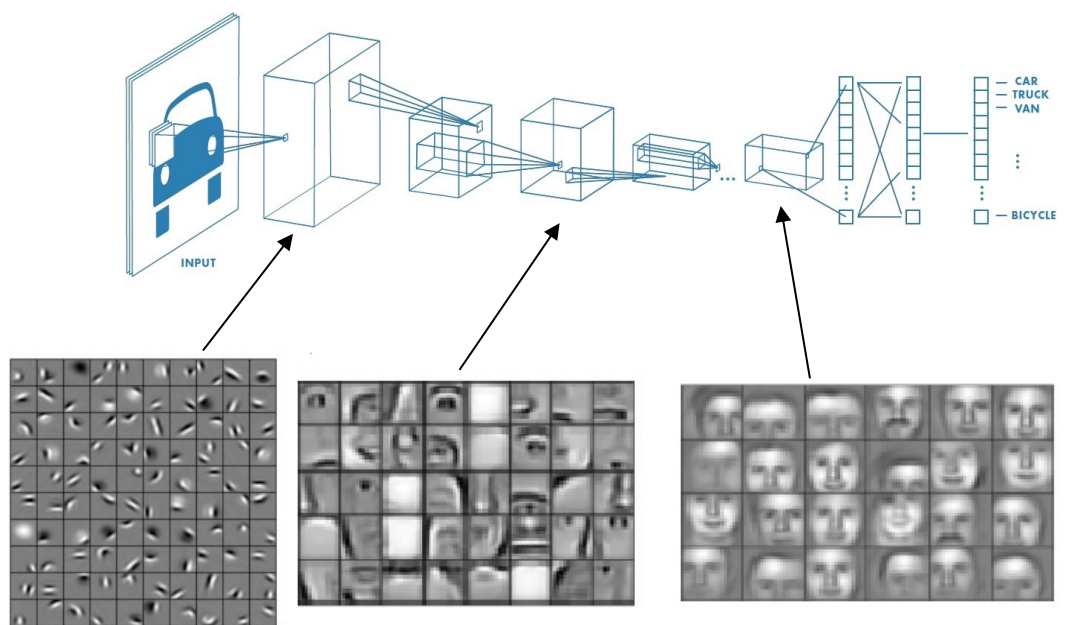

http://web.eecs.umich.edu/~honglak/icml09-ConvolutionalDeepBeliefNetworks.pdf

# Batch processing

$$
\vec{x} = (0.4, -1.0)
$$
  

$$
\vec{w} = [2.0, -3.6, 0.5]
$$

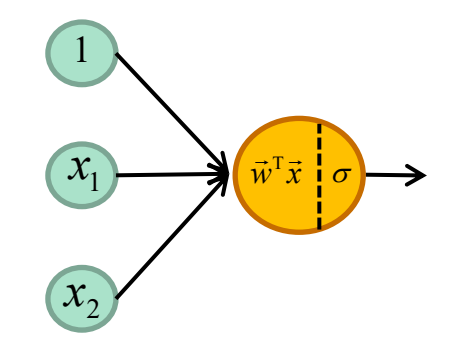

$$
\vec{x} = (0.4, -1.0) \n\vec{w} = [2.0, -3.6, 0.5]
$$

2.0 
$$
\vec{w}^T \vec{x} = 2 - 3.6 * 0.4 - 0.5 = -1.94
$$
  
\n0.4  $\vec{w}^T \vec{x}$  or  $\vec{w}^T \vec{x}$  or  $y_{\vec{w}}(\vec{x}) = \sigma(-1.94) = \frac{1}{1 + e^{1.94}} = 0.125$ 

$$
\vec{x} = (0.4, -1.0) \n\vec{w} = [2.0, -3.6, 0.5]
$$

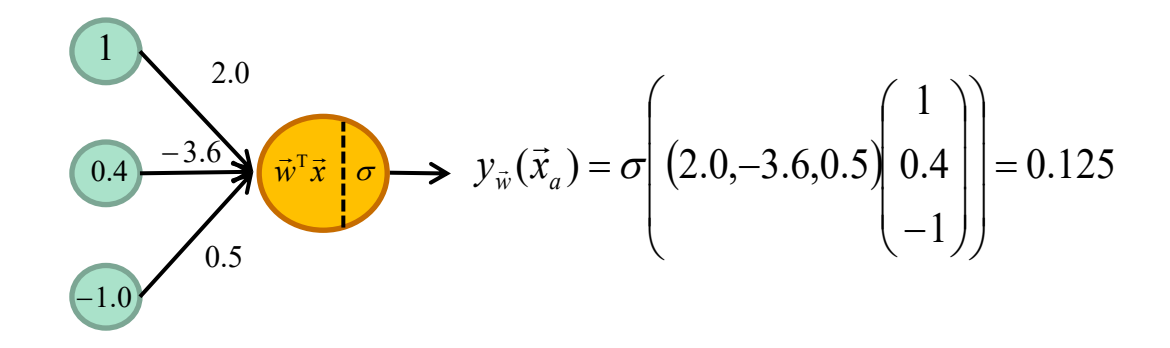

$$
\vec{x}_a = (0.4, -1.0), \vec{x}_b = (-2.1, 3.0)
$$
  

$$
\vec{w} = [2.0, -3.6, 0.5]
$$

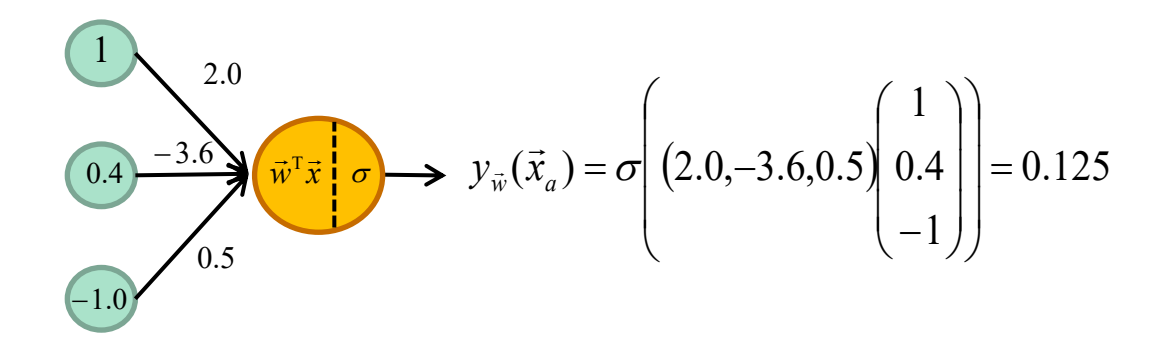

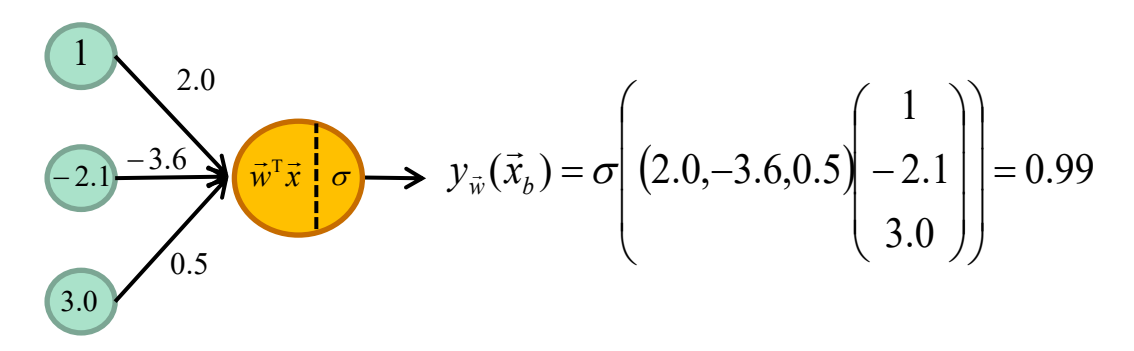

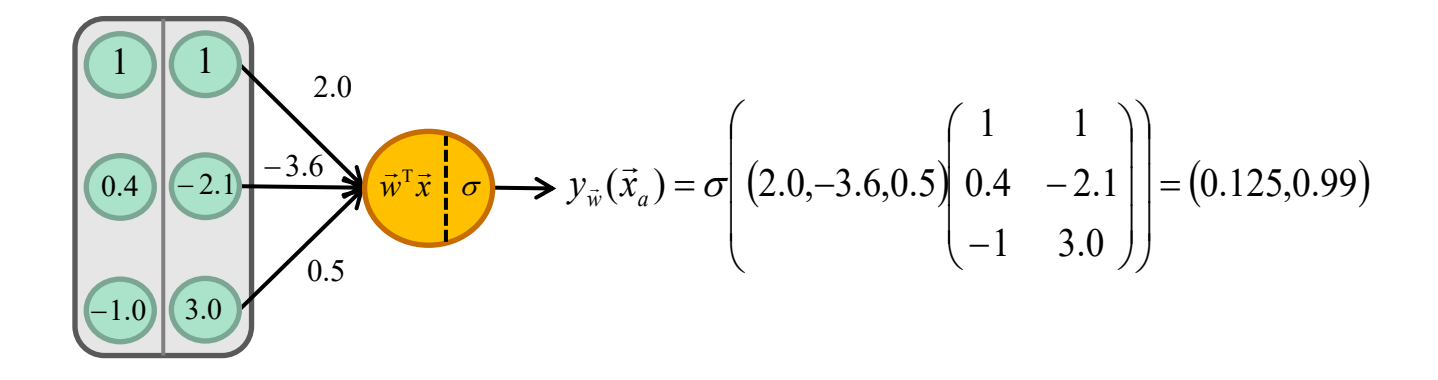

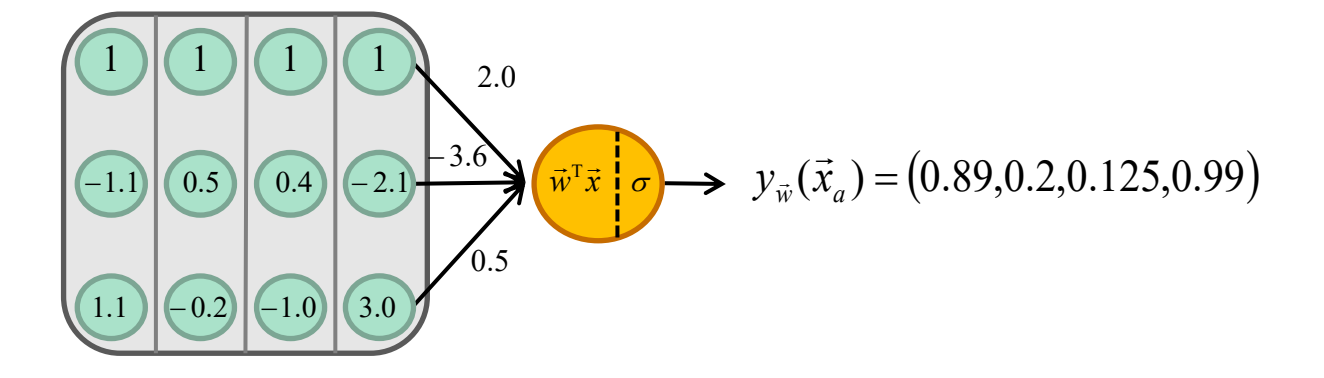

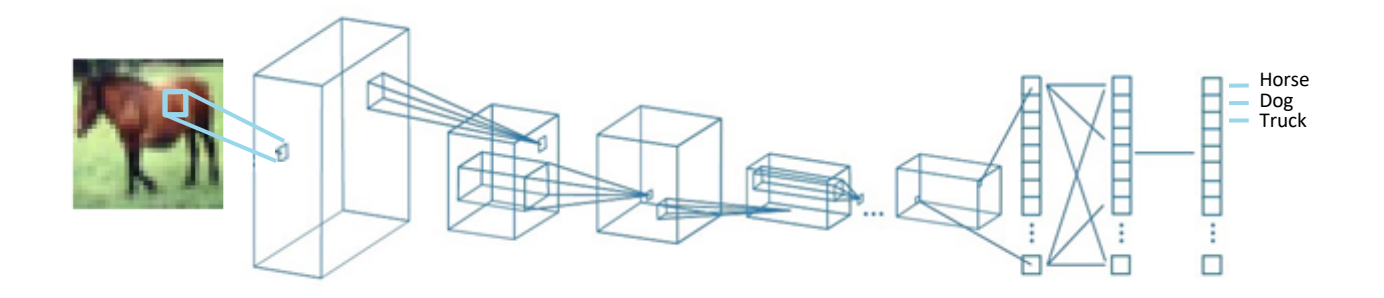

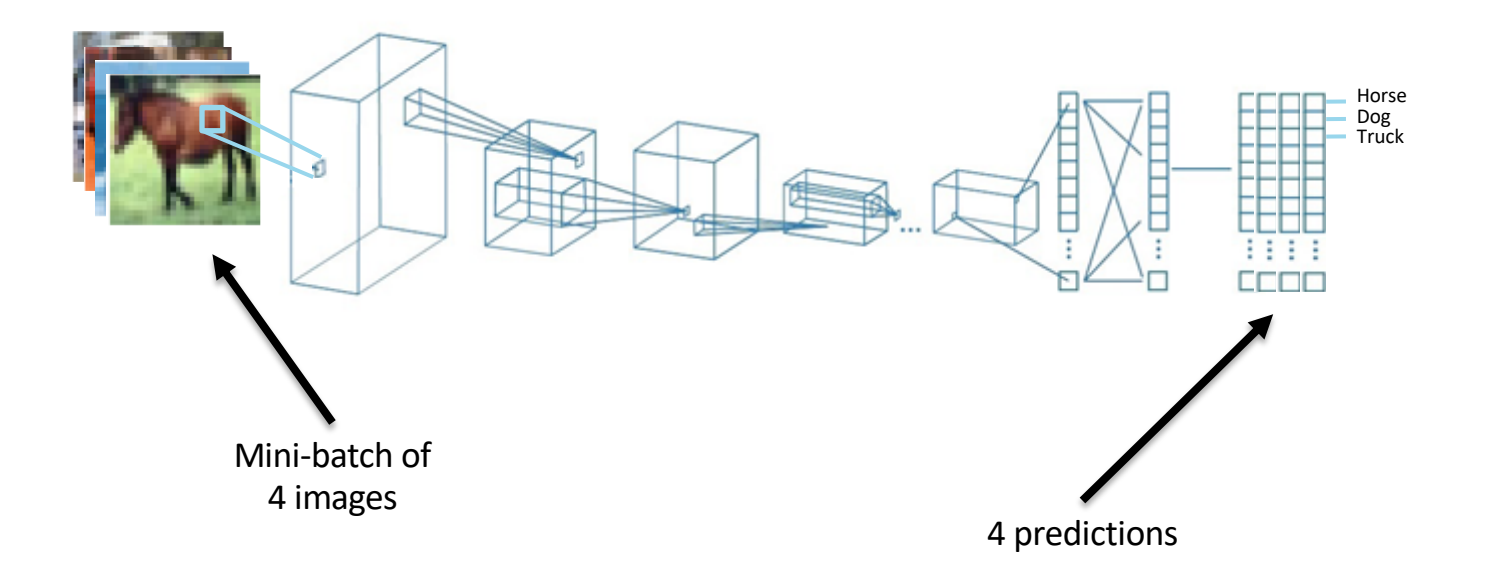

## Classical applications of ConvNets

#### Classification

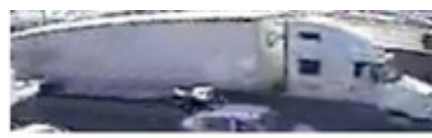

Articulated truck

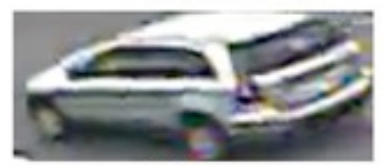

Work van

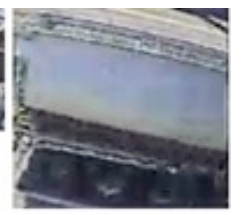

Articulated truck

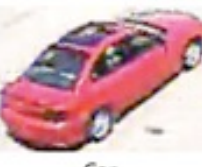

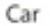

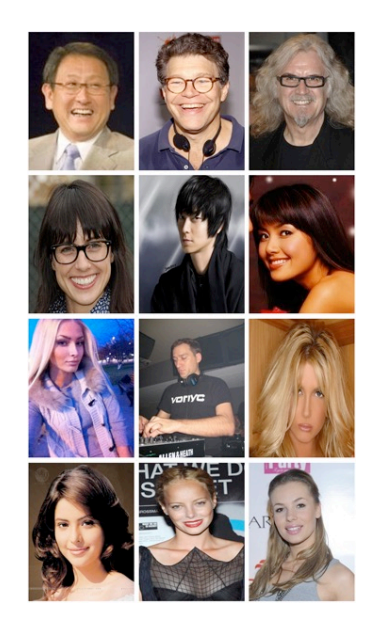
#### Classification

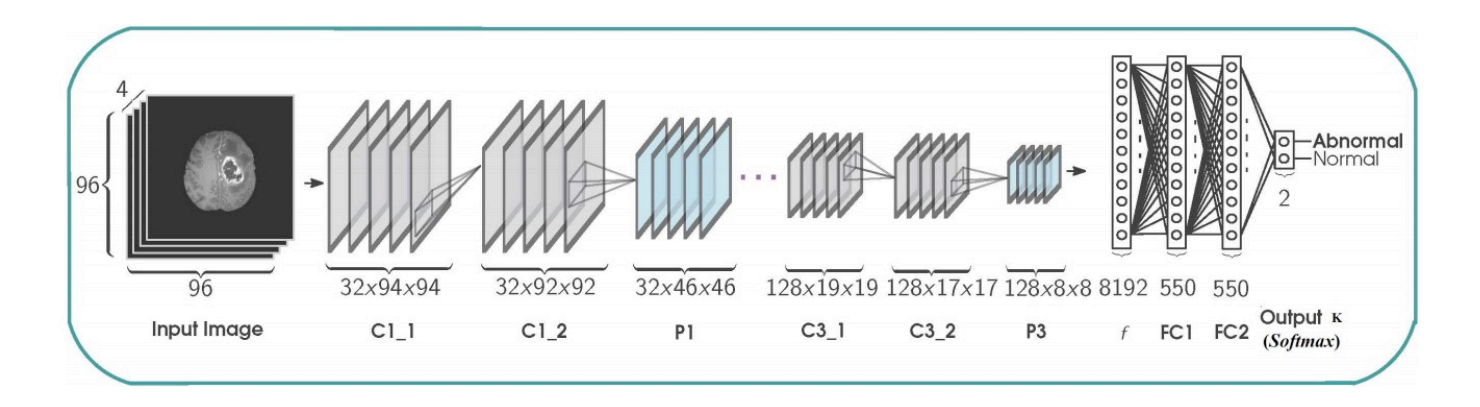

S. Banerjee, S. Mitra, A. Sharma, and B. U Shankar, A CADe System for Gliomas in Brain MRI using Convolutional Neural Networks, arXiv:1806.07589v, 2018

Image segmentation

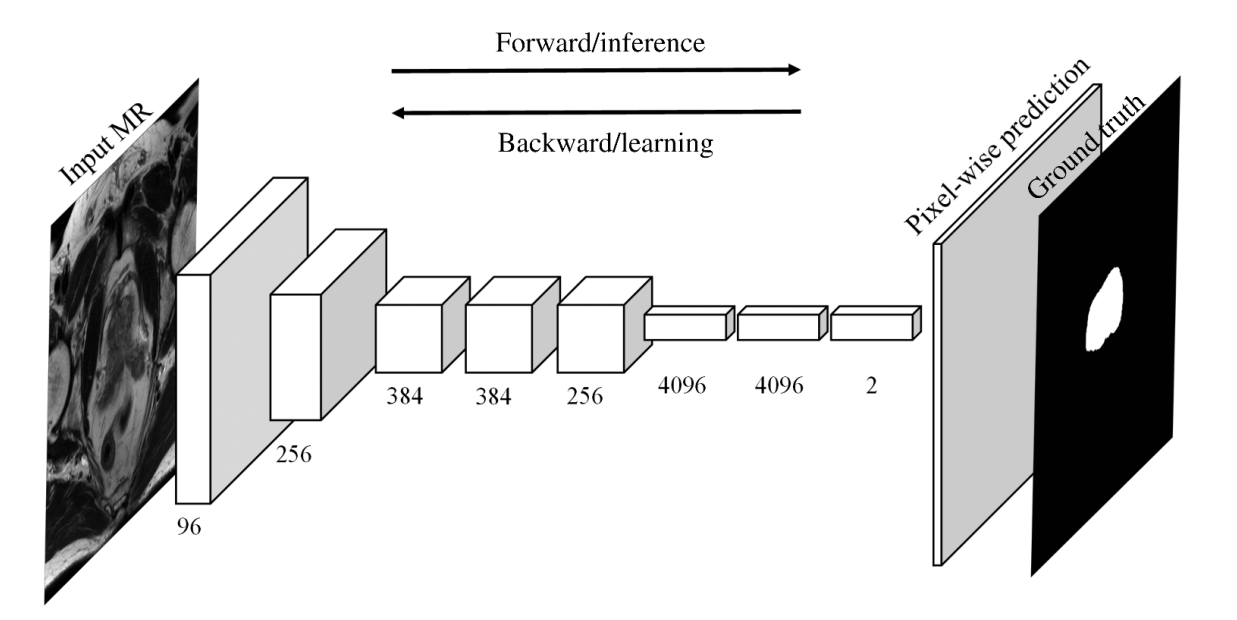

#### Image segmentation

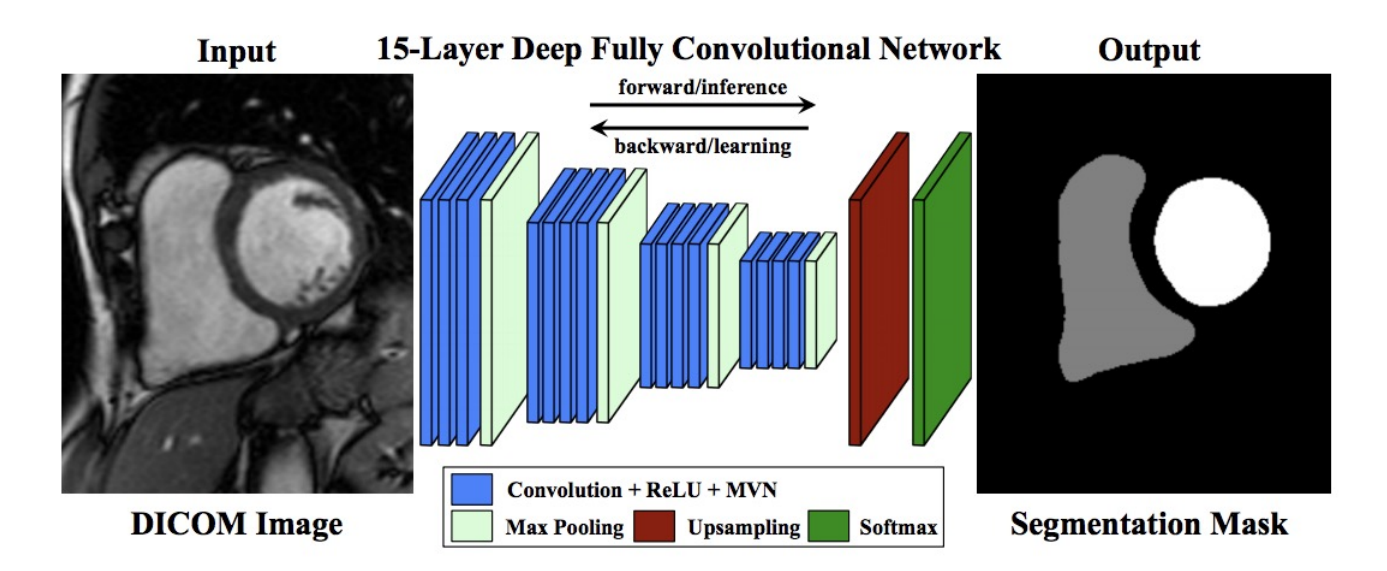

Tran, P. V., 2016. A fully convolutional neural network for cardiac segmentation in short-axis MRI. arXiv:1604.00494. 75

#### Image segmentation

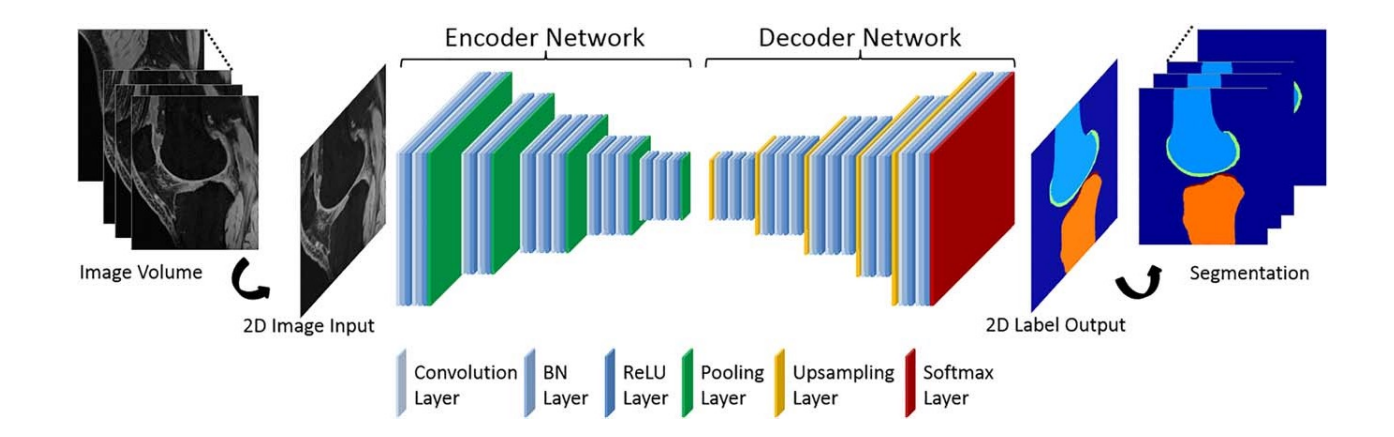

Fang Liu, Zhaoye Zhou, +3 authors, Deep convolutional neural network and 3D deformable approach for tissue segmentation in musculoskeletal magnetic resonance imaging. in Magnetic resonance in medicine 2018 DOI:10.1002/mrm.26841

Image segmentation

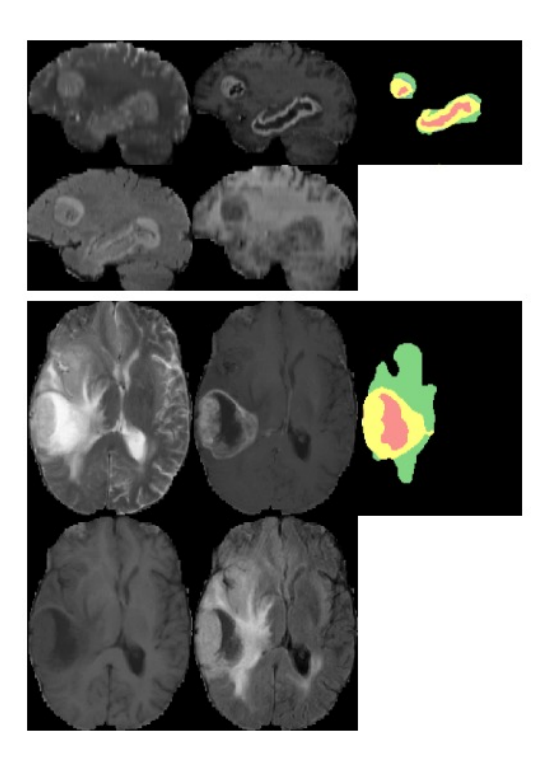

Havaei M., Davy A., Warde-Farley D., Biard A., Courville A., Bengio Y., Pal C., Jodoin P-M, Larochelle H. (2017) Brain Tumor Segmentation with Deep Neural Networks, Medical Image Analysis, Vol 35, 18-31

#### Localization

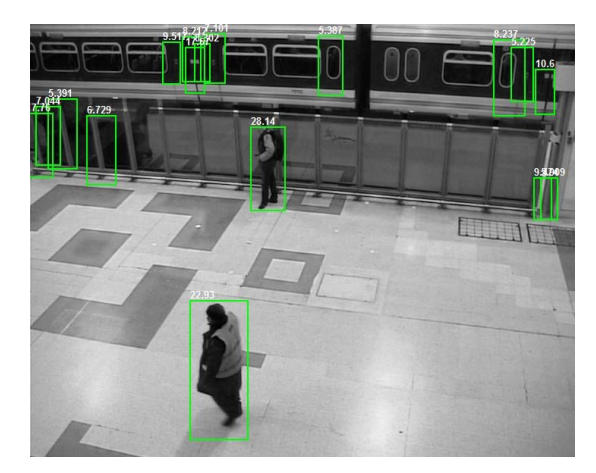

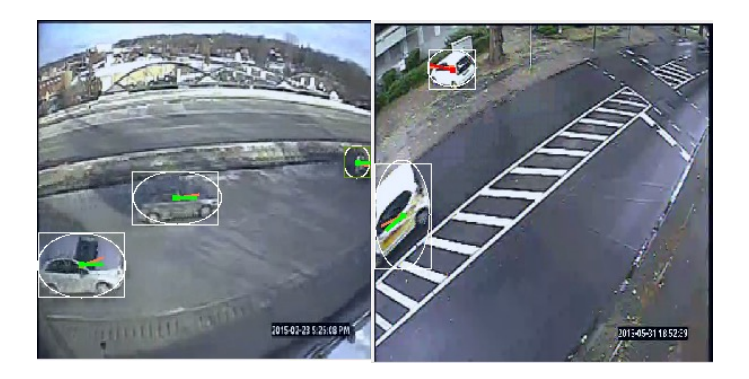

#### Localization

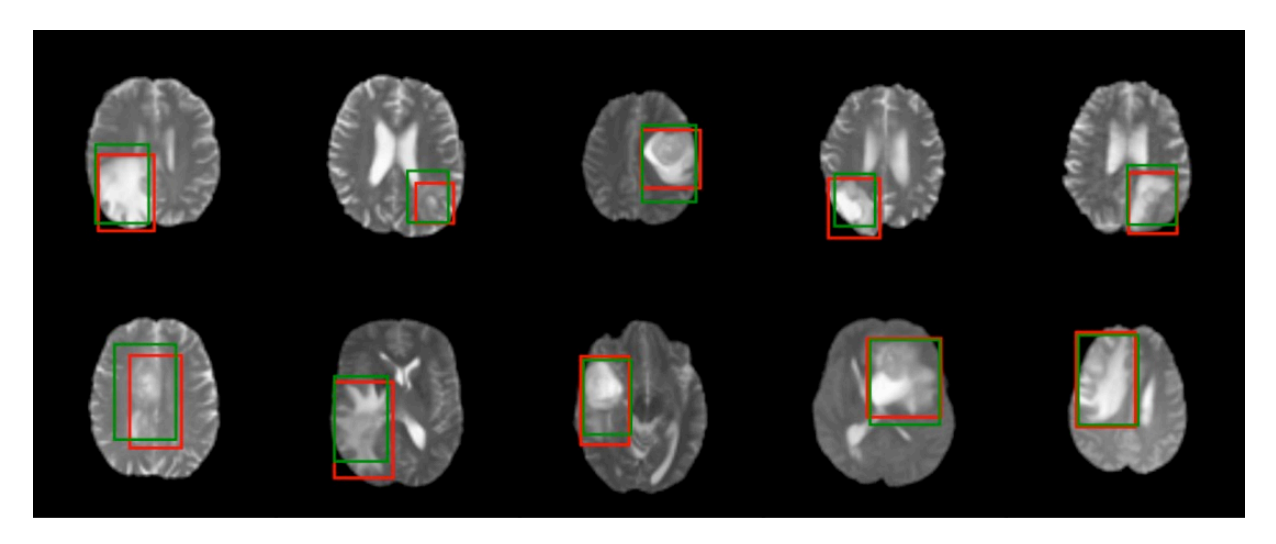

S. Banerjee, S. Mitra, A. Sharma, and B. U Shankar, A CADe System for Gliomas in Brain MRI using Convolutional Neural Networks, arXiv:1806.07589v, 2018 79

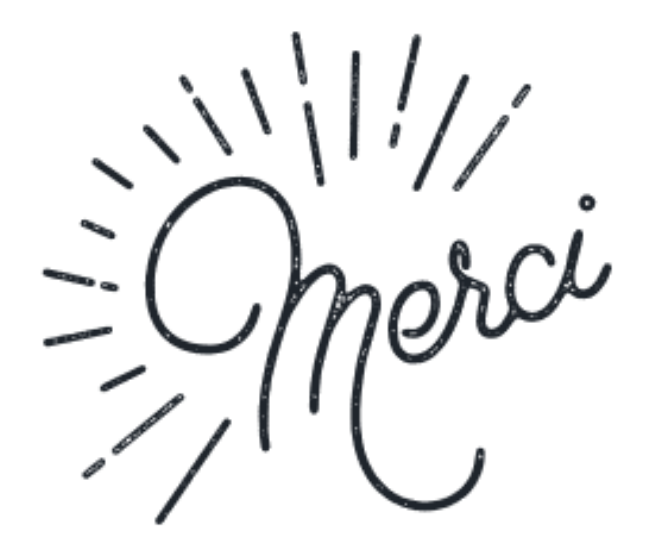

#### **Big thanks to**

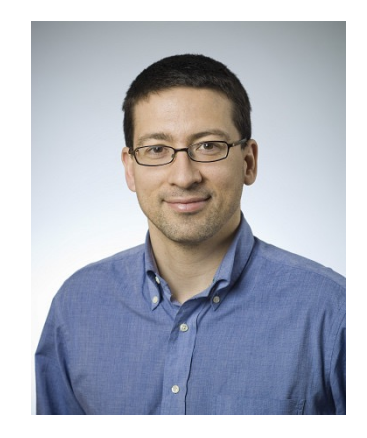

Pierre-Marc Jodoin

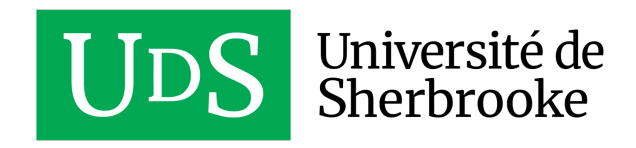